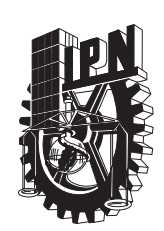

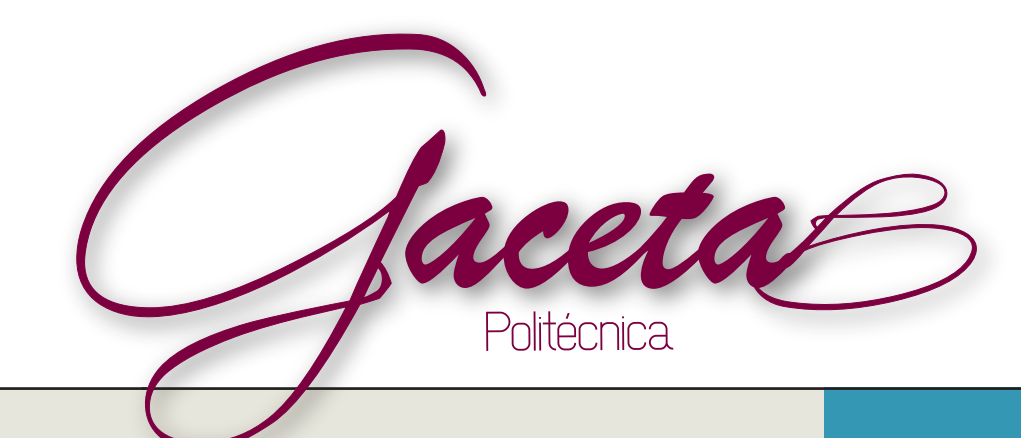

#### Instituto Politécnico Nacional

## Crean tecnología para facilitar comunicación de discapacitados

Científicos de la Escuela Superior de Ingeniería Mecánica y Eléctrica (ESIME), Unidad Zacatenco, crearon una tecnología que permitirá comunicarse a personas con discapacidad motora. Es una Interfaz Cerebro-Computadora que codifica las señales electroencefalográficas. (Pág. 5)

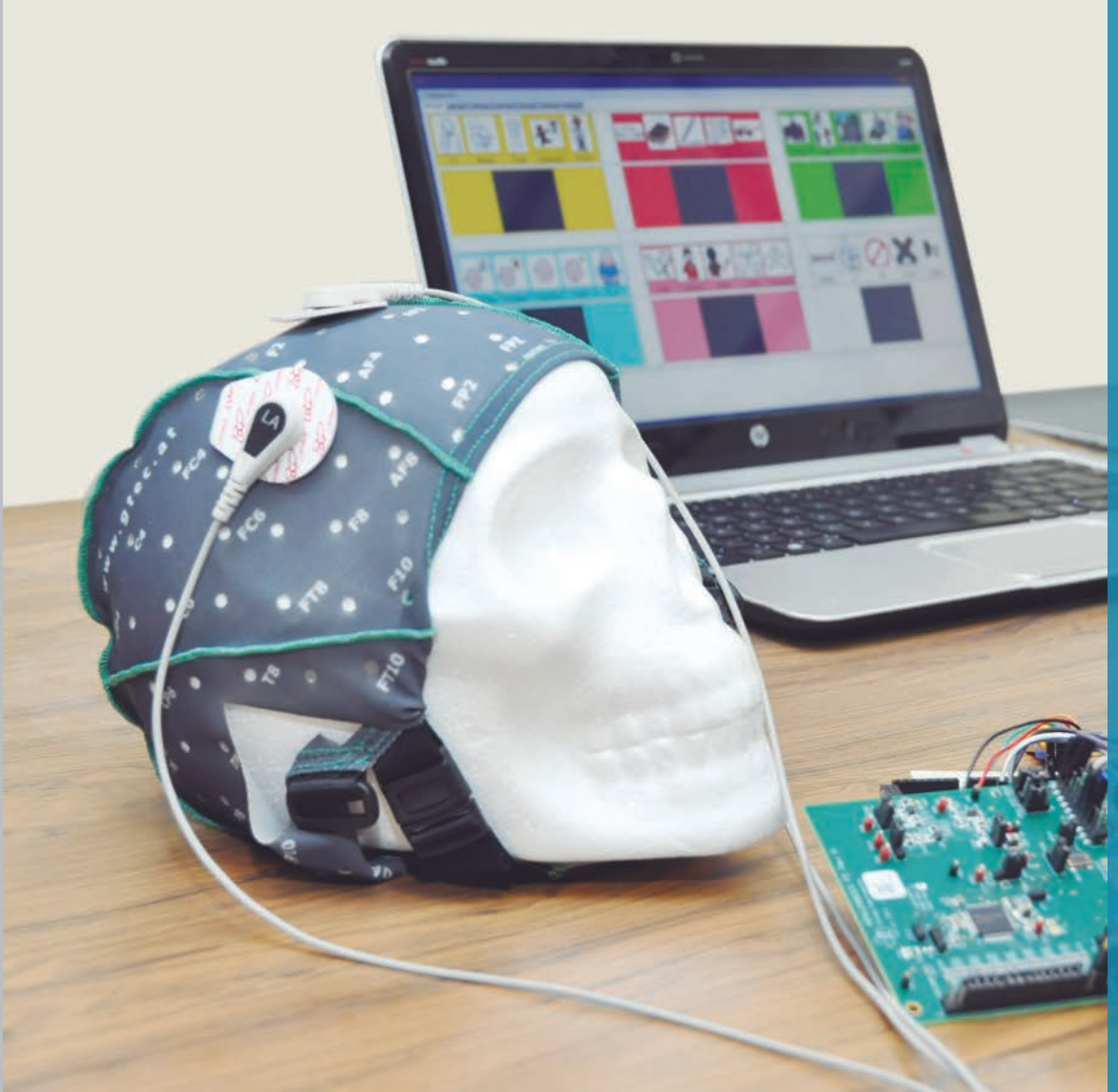

#### **Da a conocer proyecto de negocios en Estados Unidos**

Por su vanguardista idea de negocios, Jorge Iván Cervantes Cabrera, alumno del Centro de Estudios Científicos y Tecnológicos (Cecyt) 15 "Diódoro Antúnez Echegaray", obtuvo la oportunidad de dar a conocer su propuesta en Washington, Estados Unidos. (Pág. 3)

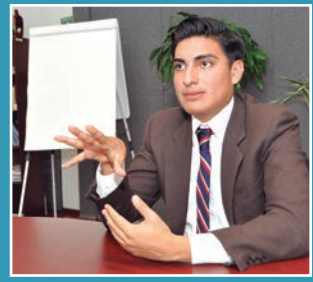

#### **Formulan bebida para preservar salud de próstata**

Estudiantes del Centro Interdisciplinario de Ciencias de la Salud (CICS), Unidad Milpa Alta, desarrollaron un producto de leche vegetal con semillas de calabaza para disminuir los riesgos de padecimientos prostáticos, derivados de la disminución de zinc. (Pág. 4)

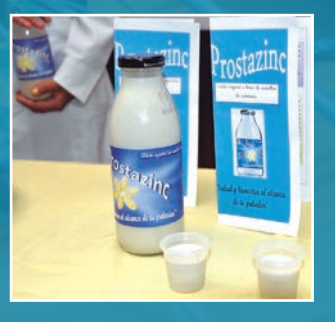

Inicia Águilas Blancas Temporada de Liga Intermedia con triunfo ante Burros Blancos (Pág. 22)

Número 1141

#### **DIRECTORIO INSTITUTO POLITÉCNICO NACIONAL**

Enrique Fernández Fassnacht **Director General**

Julio Gregorio Mendoza Álvarez **Secretario General**

Miguel Ángel Álvarez Gómez **Secretario Académico**

José Guadalupe Trujillo Ferrara **Secretario de Investigación y Posgrado**

Francisco José Plata Olvera **Secretario de Extensión e Integración Social**

Mónica Rocío Torres León **Secretaria de Servicios Educativos**

Gerardo Quiroz Vieyra **Secretario de Gestión Estratégica**

Francisco Javier Anaya Torres **Secretario de Administración**

Cuauhtémoc Acosta Díaz **Secretario Ejecutivo de la Comisión de Operación y Fomento de Actividades Académicas**

Salvador Silva Ruvalcaba **Secretario Ejecutivo del Patronato de Obras e Instalaciones**

David Cuevas García **Abogado General**

Jesús Ávila Galinzoga **Presidente del Decanato**

Hugo Renán González G. **Coordinador de Comunicación Social**

**GACETA POLITÉCNICA ÓRGANO INFORMATIVO OFICIAL DEL INSTITUTO POLITÉCNICO NACIONAL**

www.comunicacionsocial.ipn.mx

**ipn.mx D** @IPN MX

Clemente Castro **Jefe de la División de Redacción**

Alberto Herrera Santos **Jefe de la División de Difusión**

Ma. de Lourdes Galindo **Jefa del Departamento de Diseño**

Adda Avendaño, Angela Félix, Liliana García, Octavio Grijalva, Felisa Guzmán, Dora Jordá, Araceli López, Rubén López, Ma. Guadalupe Morales, Cecilia Moreno, Georgina Pacheco, Cristian Roa, Claudia Villalobos, Mónica Villanueva y Jorge Yépes **Colaboradores**

Verónica Cruz, Javier González y Esthela Romo

Enrique Lair, Adalberto Solís y Ricardo Villegas **Fotografía**

#### **Oficinas**

Dirección General: Coordinación de Comunicación Social Teléfono 5729 6000 extensiones 50041 y 50039

Licitud de título No. 3302, Licitud de contenido No. 2903 Permiso de circulación 0760788 del 13 de julio de 1988 Impreso en Impresora y Encuadernadora Progreso, S.A. de C.V. Av. San Lorenzo Núm. 244, Col. Paraje San Juan, Deleg. Iztapalapa, C.P. 09830, México, D.F. www.iepsa.gob.mx

SEP SECRETARÍA DE EDUCACIÓN PÚBLICA

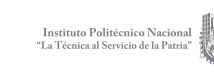

Asistió el Titular del IPN a la inauguración

# Cuarto Congreso MEXICO WINDPOWER

Las energías renovables respaldan el crecimiento económico

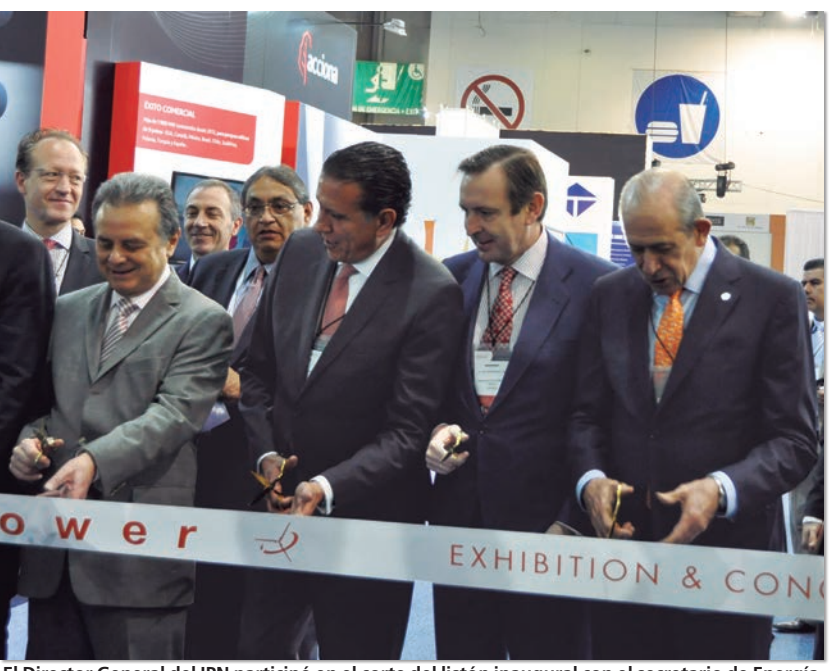

**El Director General del IPN participó en el corte del listón inaugural con el secretario de Energía, Pedro Joaquín Coldwell (primero de izquierda a derecha)**

**E**l director General del Instituto Politécnico Nacional, Enrique Fernández Fassnacht, asistió a la apertura de la cuarta edición del Congreso y Exposición *Mexico WindPower*, en el que se dieron cita destacadas personalidades del ámbito del conocimiento y las tecnologías en la producción de energía a nivel mundial.

El evento efectuado los días 25 y 26 de febrero en el Salón "A", del Centro Banamex, fue inaugurado por el secretario de Energía, Pedro Joaquín Coldwell, quien subrayó que el salto a la utilización de las energías renovables es trascendente y promete respaldar el crecimiento económico universal, además de proteger al medio ambiente para las generaciones futuras.

El Titular de Energía subrayó que México cuenta con un potencial total aprovechable de energías renovables al año 2020 de 57 mil megawatts, de los cuales 20 mil pueden ser utilizados como capacidad competitiva.

En el Congreso se abordaron los temas: *Gestión y expansión del sector eléctrico mexicano*, *Modelos de financiamiento para el nuevo mercado*, *Evaluación del recurso eólico*, *Tecnología,* y *Operación de redes de transmisión*, entre otros.

# En Washington, expone alumno del CECYT 15 su idea de negocios

Habló del establecimiento de un laboratorio de análisis clínicos con un equipo altamente capacitado

**J** orge Iván Cervantes Cabrera, alumno del<br>Centro de Estudios Científicos y Tecnolóorge Iván Cervantes Cabrera, alumno del gicos (Cecyt) 15 "Diódoro Antúnez Echegaray", efectuó una estancia en Washington, Estados Unidos, para presentar un proyecto de negocios.

Cervantes Cabrera forma parte de un grupo de cinco estudiantes de educación media superior de diversas instituciones que ganaron el certamen *Expresa tu Idea de Negocios*, organizado por la empresa Gallup y el Fondo de Desarrollo Social de la Ciudad de México (Fondeso).

Los cinco jóvenes –quienes triunfaron ante 10 mil educandos de bachillerato de todo el país– acudieron del 24 al 27 de febrero a Estados Unidos con el objetivo de dar a conocer sus proyectos de negocios.

El representante politécnico mostró su propuesta ante Jim Clifton, director General de Gallup. Al respecto, comentó: "Expuse en el idioma inglés y me dijo que de consolidar mi proyecto ganaría mucho dinero y que pensara si quería ser científico o empresario". En tanto, Sangeeta Badal, investigadora en Gallup, lo exhortó a mantener su personalidad emprendedora y explotar sus fortalezas.

"Expusimos nuestras ideas de negocios ante personal de la Embajada de México en Estados Unidos y nos invitaron a participar en los diferentes programas de becas bilaterales entre México y Estados Unidos. Esto es una gran oportunidad para seguir impulsando nuestra formación y consolidar los planes de negocios", agregó.

Su vanguardista idea de negocio, planeada en un principio con su compañero del Cecyt 15, Arturo Gómez Sánchez, propone el establecimiento de un laboratorio de análisis clínicos, cuyas políticas internas permitirán la conformación de un equipo multidisciplinario altamente capacitado, tanto para la atención a pacientes como para la investigación en el rubro de evidencia epidemiológica y certificación de procesos.

El certamen se realizó en tres etapas eliminatorias. La primera consistió en un test en el que se identificó el nivel de talento empresarial con el que cuenta el aspirante: Talento Empresarial Dominante, Talento Empresarial Contribuyente y Talento Empresarial de Soporte.

Aunque Arturo Gómez Sánchez no logró superar esa fase, Jorge Cervantes calificó con Talento Empresarial Dominante y llevó el proyecto a las siguientes rondas. Acudió al Taller de Pro Empleo impartido por especialistas en negocios, quienes lo asesoraron en el desarrollo del plan de negocios. En la final, expuso su idea ante expertos del Fondeso y de Gallup. Un mes después fue notificado que era uno de los cinco ganadores.

El estudiante refirió que su intención es incubar su proyecto en el Centro de Incubación de Empresas de Base Tecnológica (CIEBT) del IPN, donde recibió apoyo, así como asesoría en las áreas de mercadotecnia, contabilidad, finanzas y recursos humanos.

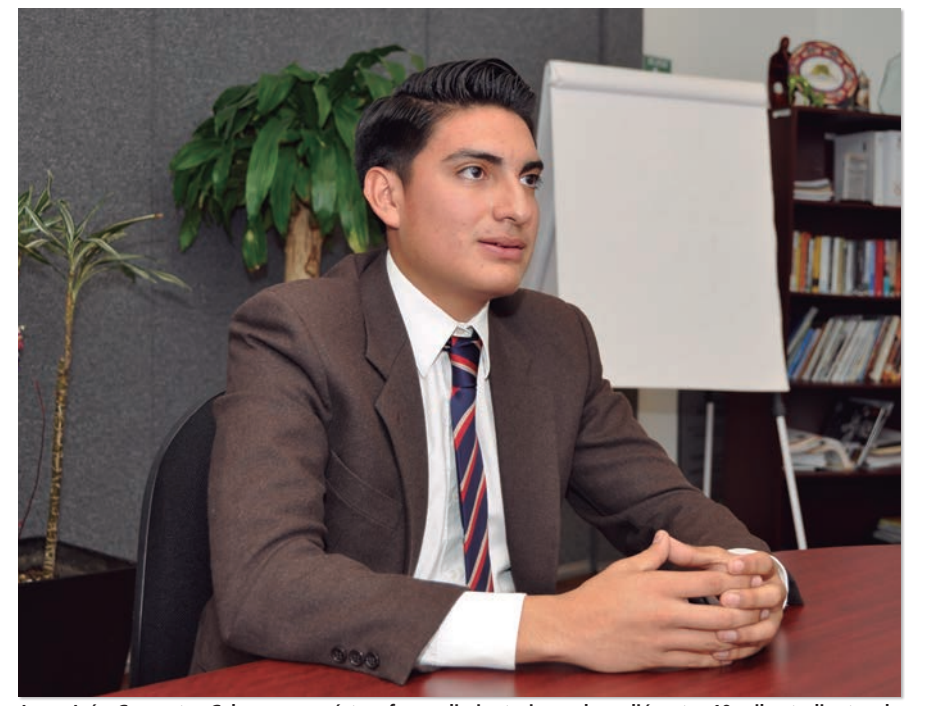

**Jorge Iván Cervantes Cabrera superó tres fases eliminatorias; sobresalió entre 10 mil estudiantes de nivel medio superior de diversas instituciones del país; dio a conocer su propuesta en idioma inglés** 

# ELABORAN LECHE VEGETAL PARA DISMINUIR RIESGOS PROSTÁTICOS

*Prostazinc* está preparado a base de semillas de calabaza que aportan fitoesteroles y antioxidantes

Con el propósito de disminuir los riesgos<br>de padecimientos prostáticos, derivados de la disminución de zinc por la edad, estudiantes del Instituto Politécnico Nacional (IPN) desarrollaron un producto de leche vegetal con semillas de calabaza denominado *Prostazinc*, el cual aporta más de 11 por ciento de la ingesta requerida diariamente por el ser humano.

Este proyecto obtuvo el primer lugar en el *Certamen de Alimentos Innovadores 2015* que se llevó a cabo en el Centro Interdisciplinario de Ciencias de la Salud (CICS), Unidad Milpa Alta.

Karina Castro Rodríguez, alumna de tercer semestre de la Carrera de Nutrición del CICS-UMA, explicó que las semillas de calabaza contienen una variedad de fitoesteroles y antioxidantes que son compuestos vegetales que pueden captar radicales libres, además benefician al hígado y a los sistemas cardiaco e inmunológico.

No obstante sus múltiples beneficios, explicó que el producto se enfocó en la salud de los hombres mayores de 40 años, toda vez que en la medida que disminuye el zinc en su cuerpo, también reduce la testosterona e incrementa la actividad de la enzima 5 alfa reductasa, que junto con otros factores, provoca el agrandamiento de la próstata, conocido también como hiperplasia benigna prostática.

A su vez, Katia Carolina Pozos Quiroz, integrante del equipo, indicó que la leche de calabaza podría ser incorporada en el desayuno o en la cena de una persona de 35 años, además se puede consumir por quienes son intolerantes a la lactosa porque la base de esta bebida es agua.

En la elaboración del suplemento alimenticio los educandos del CICS Milpa Alta utilizaron piloncillo como endulzante porque, a diferencia del azúcar refinada, posee las propiedades y los minerales de la caña de azúcar,

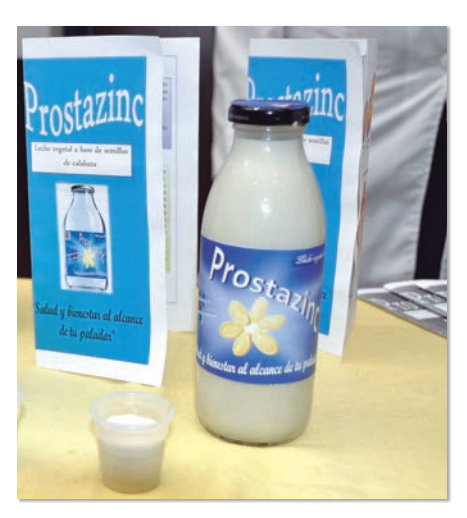

como calcio, potasio, magnesio, cobre, hierro y fósforo, así como ácido ascórbico.

Para desarrollarlo, los jóvenes investigaron en libros de nutrición química y referencias de fitoterapia, e incluso no descartan realizar estudios más profundos sobre los efectos benéficos de la leche de semilla de calabaza en la salud humana para comercializar *Prostazinc.*

El alumno Carlos Eduardo Pozos Quiroz informó que de acuerdo con cifras del Instituto Mexicano del Seguro Social (IMSS) en 2005 se presentaron aproximadamente 64 mil citas en todo el país relacionadas con problemas de la próstata, que es la segunda causa de consultas en institutos de urología y la primera de intervención quirúrgica.

Por ello, agregó, "nuestro interés de desarrollar este producto con la finalidad de que sea un suplemento preventivo económico y de fácil acceso".

Elizabeth Ramos Bautista señaló que una vez abierta, la leche se debe conservar en refrigeración por un periodo de cuatro a seis días. Mencionó que trabajan en una presentación en polvo con saborizante.

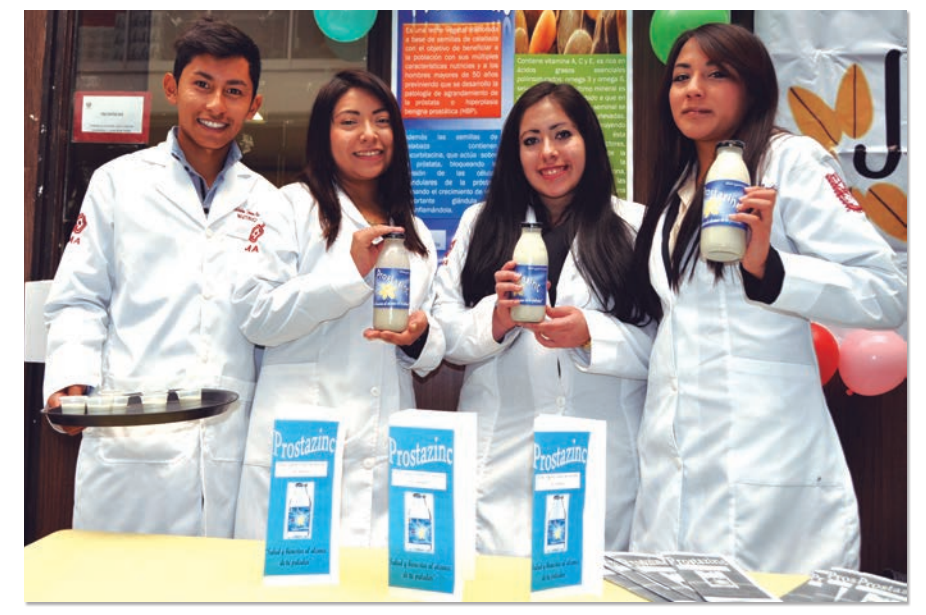

**Carlos Eduardo Pozos Quiroz, Karina Castro Rodríguez, Katia Carolina Pozos Quiroz y Elizabeth Ramos Bautista ganaron con el producto el primer lugar en el** *Certamen de Alimentos Innovadores 2015*

# INTERFAZ CEREBRO-COMPUTADORA PARA COMUNICAR A DISCAPACITADO

Opera con dispositivos electrónicos mediante el procesamiento e interpretación de ondas cerebrales

**I**I nvestigadores de la Escuela Superior de<br>Ingeniería Mecánica y Eléctrica (ESIME), nvestigadores de la Escuela Superior de Unidad Zacatenco, crearon una Interfaz Cerebro-Computadora (ICC) que permite la comunicación e interacción de personas con discapacidad motora.

Funciona mediante dispositivos electrónicos, como los de una computadora personal, a partir de la recepción, procesamiento e interpretación de ondas cerebrales.

Utiliza electrodos ajustados a un casco de donde se obtienen las señales y, por medio de una matriz de estimulación visual que contiene íconos asociados, permite que el usuario elabore mensajes rápidos.

El investigador José Alberto Pérez Benítez, profesor en el área de posgrado de la ESIME Zacatenco, explicó que "el método que utilizamos se llama Interfaz Cerebro-Computadora; el propósito es lograr que una persona pueda controlar un dispositivo electrónico a través de señales electroencefalográficas o, en términos más sencillos, con el pensamiento".

Agregó que es un área de desarrollo novedosa, aunque ya existe en el mundo algo similar, por ejemplo, equipos para generar movimientos de extremidades amputadas, así como para personas sin posibilidad de movimiento, quienes se comunican mediante el movimiento ocular y por medio de un teclado alfanumérico.

El científico detalló que trabajan con un tipo de señal denominada *potenciales estacionarios de evocados visuales*. El potencial se genera en determinadas partes del cerebro de una persona cuando observa una señal lumínica en la pantalla de una com-

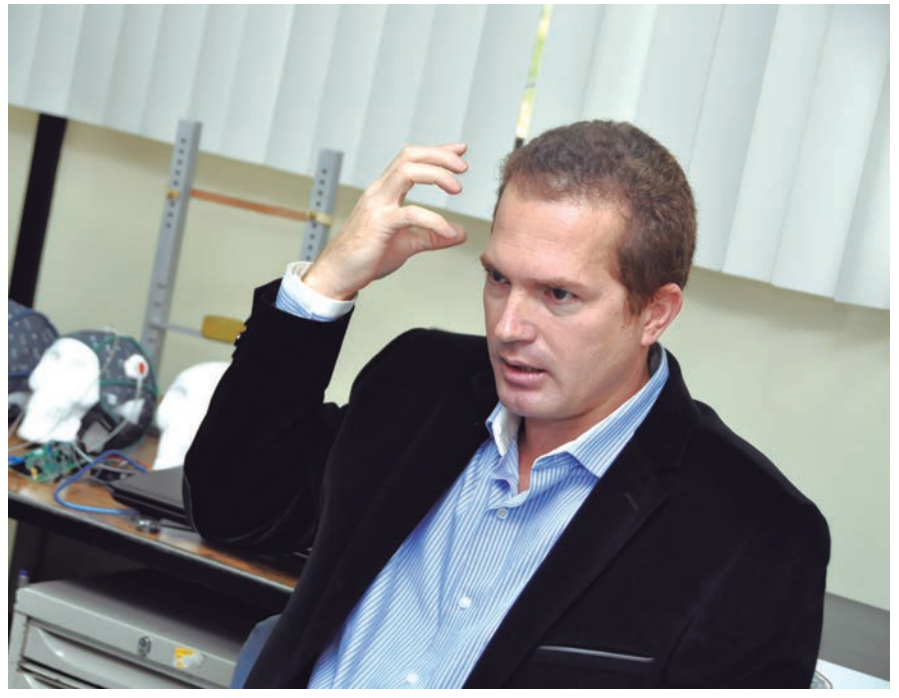

**José Alberto Pérez Benítez, catedrático en el área de posgrado de la ESIME Zacatenco, informó que el propósito es lograr que una persona pueda controlar un dispositivo electrónico con el pensamiento** 

putadora que parpadea a una determinada frecuencia. Lo que se obtiene es una señal con la misma frecuencia de la señal lumínica.

Por ejemplo, si se colocan tres imágenes, cada una parpadeando a una frecuencia distinta y la persona observa una de ellas, se podría saber con exactitud cuál es el ícono que está mirando al medir la frecuencia de la señal cerebral, ya que ésta será la misma que la de la figura donde fijó su mirada.

"Para nuestro estudio se colocó una imagen a la izquierda de la pantalla que parpadeaba con una frecuencia de cinco hercios (Hz) y otra que parpadeaba con una frecuencia distinta en el lado derecho. Si la frecuencia de la señal generada en el cerebro de la

persona es de cinco Hz sabremos que está mirando hacia el lado izquierdo."

José Alberto Pérez indicó que actualmente emplean un teclado pictográfico (imágenes) porque es más práctico en comparación con las letras, ya que formar palabras requiere de más tiempo, y si la persona necesita comunicar algo urgente resulta más útil una imagen.

Al referirse al procedimiento de detección de señales, dijo que pretenden lograr que las electroencefalográficas, en el corto plazo, se midan con un casco que transmitirá la información por medio de una señal inalámbrica. Así, sólo se necesitará el casco y una tableta o PC.

# **duti.ikhaliduti**

# Capta empresa Oracle talento politécnico en computación

Al año abre la oportunidad a 150 aspirantes universitarios a nivel nacional para integrarse a sus filas

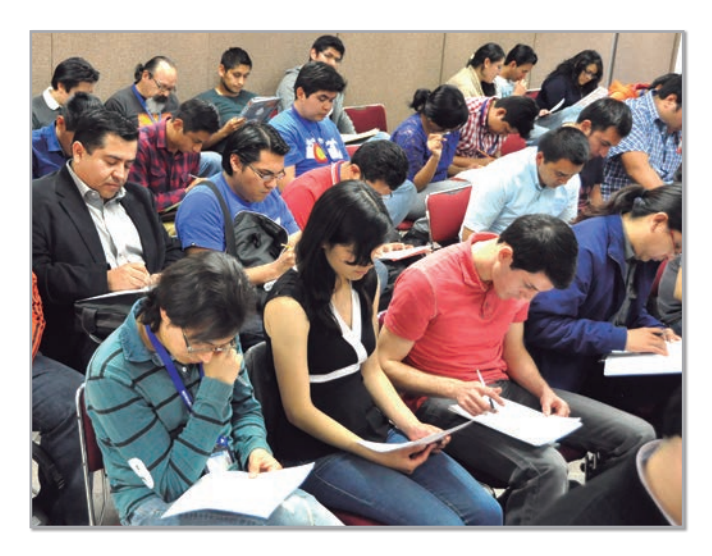

on el propósito de captar el talento de ingenieros en computación e informática que se preparan en el Instituto Politécnico Nacional (IPN), la empresa internacional Oracle realizó jornadas de reclutamiento en el Centro de Investigación en Computación (CIC).

A través de una plática, el director General del Centro de Desarrollo de Oracle en Guadalajara, Erik T. Peterson Marquard, explicó a los alumnos politécnicos la importancia que esta empresa tiene a nivel mundial.

Indicó que anualmente Oracle abre la oportunidad a 150 aspirantes a nivel nacional para integrarse a sus filas. En el caso del Politécnico, comentó que la selección varía por semestre y que actualmente se propone que entre 20 y 30 egresados de esta casa de estudios y del Centro de Investigación y de Estudios Avanzados (Cinvestav) se sumen a la empresa.

Señaló que entre las ventajas que han observado en los estudiantes politécnicos está su gran capacidad técnica, sus ganas de hacer la diferencia, que aprenden rápidamente y son flexibles en los proyectos.

No obstante, el empresario también subrayó que las debilidades de los educandos de esta casa de estudios son el dominio del idioma inglés. "Es un punto que algunos dominan y otros no; es uno de los puntos más débiles, sobre todo a nivel licenciatura; ya a nivel maestría no es tan problemático, así como el trabajar con equipos remotos", indicó.

Recomendó mayor preparación en temas como altas calidades de software, paralelismo y concurrencia. Consideró que los alumnos de posgrado del CIC deberían poner énfasis en el lenguaje comercial y sobre todo "tratar de que las herramientas que usan no sean sólo académicas sino más comerciales y comunes".

Al evento acudieron jóvenes de la Escuela Superior de Ingeniería Mecánica y Eléctrica (ESIME), de la Unidad Profesional Interdisciplinaria de Ingeniería y Ciencias Sociales y Administrativas (UPIICSA) y de la Unidad Profesional Interdisciplinaria en Ingeniería y Tecnologías Avanzadas (UPIITA).

Peterson Marquard informó que previamente se reunió con alumnos de la Escuela Superior de Cómputo (Escom) y del Cinvestav, quienes también participaron en el proceso de selección.

Actualmente Oracle Corporation es una de las mayores y principales compañías de software del mundo y sus productos van desde las bases de datos (Oracle) hasta los sistemas de gestión. Cuenta también con herramientas propias de desarrollo para realizar potentes aplicaciones como Oracle Designer, Oracle JDeveloper y Oracle Developer Suite.

La tecnología Oracle se encuentra prácticamente en todas las industrias del mundo y en las oficinas de 98 entre las 100 empresas más importantes del mundo.

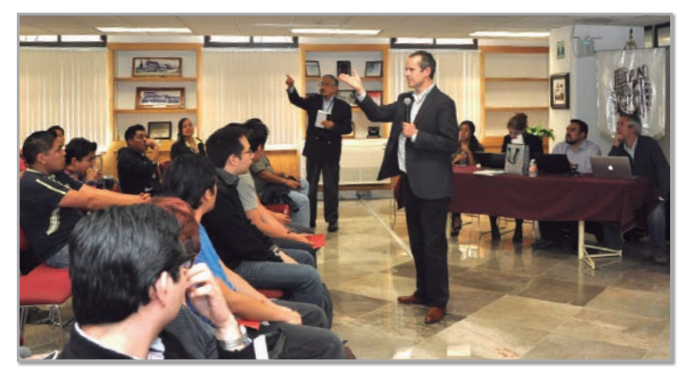

**Erik T. Peterson Marquard explicó a los alumnos la importancia que esta empresa tiene a nivel mundial**

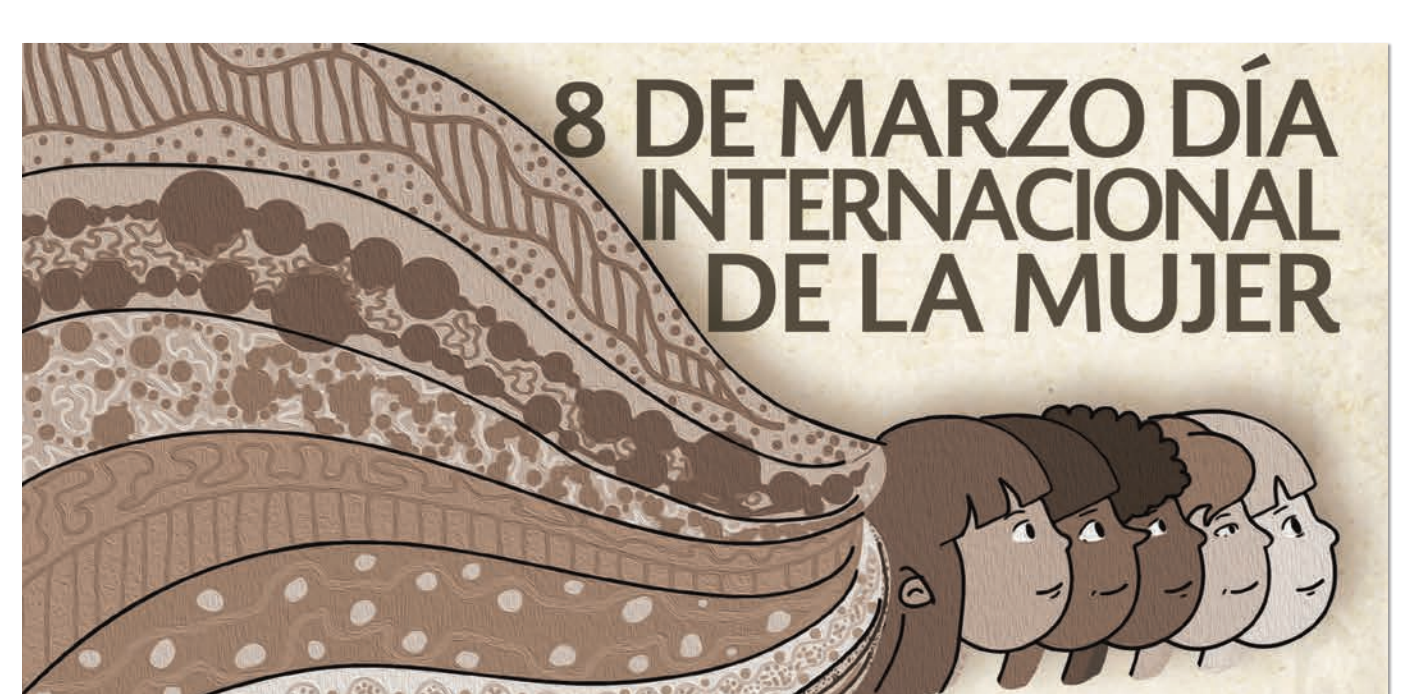

Mujeres de todos los continentes y desde sus propias trincheras étnicas, culturales y lingüísticas, el 8 de marzo de cada año encuentran la oportunidad de entrelazar su presente con la memoria de aquellas predecesoras que defendieron el bienestar de otras mujeres y generaciones.

Aunque no se concilia por unanimidad el suceso preciso que determinó el origen del Día Internacional de la Mujer, lo que sí es un hecho es que esta fecha representa una ocasión para conmemorar las múltiples movilizaciones en América del Norte y Europa que desde el siglo XIX y tras la Segunda Guerra Mundial, pugnaron incansablemente por su acceso a la igualdad, justicia, paz y desarrollo.

En México, esta contienda surgió desde la época juarista como apoyo a la causa liberal y, a partir de entonces, movimientos sociales encabezados por valerosas mujeres lucharon por el derecho al voto, a la educación y formación profesional, a la participación política, social y económica, a la libertad de decisión sobre el propio cuerpo y la no violencia, entre otros derechos. Los logros alcanzados permitieron la creación de instancias gubernamentales y la promulgación de disposiciones oficiales a favor de las mujeres mexicanas.

En la década de los setenta, este creciente movimiento internacional fue reforzado por las Naciones Unidas mediante cuatro conferencias mundiales llevadas a cabo en la ciudad de México (1975), Copenhague (1980), Nairobi (1985) y Beijing (1995), a través de las cuales se lograron establecer acuerdos políticos entre los países integrantes.

A veinte años de la última conferencia mundial de Naciones Unidas, donde fue aprobada la Declaración y Plataforma de Acción de Beijing, el Día Internacional de la Mujer de 2015 será el rme llamado de la Campaña Beijing+20 de ONU Mujeres titulado "Empoderando a las mujeres, empoderando a la humanidad: ¡Imagínalo!"

Si comparamos las opciones de vida con las que disponían nuestras bisabuelas, abuelas o madres con las que actualmente tienen nuestras hijas, sobrinas o nietas, nos daremos cuenta de los avances signicativos que se han logrado en cuanto a educación, salud, trabajo, puestos de decisión, salario, participación política, patrimonio y derechos sexuales y reproductivos. Sin embargo, las brechas abismales que aún persisten son cuantiosas y extensas.

Este día internacional está configurado por la vida de millones de mujeres que combatieron colectivamente desde una libertad personal, con el valor, la determinación y certeza de poder transformar el destino y ejercer libremente sus derechos individuales.

Invito a quienes conforman esta casa de estudios a ser parte de una conmemoración y no una celebración a la condición de ser mujer, a reflexionar en torno a los avances y pendientes de nuestro país, a ser partícipes de los nuevos papeles, estilos de vida y contribución creciente de las mujeres en la educación, el trabajo remunerado, la comunidad y la política y, de esta manera, lograr que la igualdad de género en nuestro país y en nuestra institución sea una realidad.

## **Dr. Enrique Fernández Fassnacht**

Director General del Instituto Politécnico Nacional

# Presencia politécnica en la Feria Internacional del Libro

Se mostraron las obras *Festines y ayunos, ¿El arte por el arte? y la revista Innovación Educativa*

**E**n el marco de la *XXXVI Feria Internacio-nal del Libro del Palacio de Minería*, la Coordinación Editorial de la Secretaría Académica del Instituto Politécnico Nacional presentó las obras *Festines y ayunos*. Ensayos en homenaje a Octavio Paz (1914-2014), y *¿El arte por el arte?*, la influencia de la educación artística.

El lunes 2 de marzo, en el salón de la Academia de Ingeniería del Palacio de Minería, el responsable de la Coordinación Editorial de la Secretaría Académica del IPN, Xicoténcatl Martínez Ruiz, resaltó la importancia de *Festines y ayunos* como una crítica y homenaje al *Premio Nobel de Literatura*, Octavio Paz. Mencionó que la edición contó con aportaciones de notables escritores.

"Queríamos hacer un homenaje original, un homenaje que no fuera importado, que fuera manufacturado desde el Politécnico y lograr atender ese sentido de festín, de celebración a Paz; y ayuno en sentido de recato, en sentido de sobriedad intelectual", afirmó.

Añadió que lamentablemente se presentó el movimiento de los estudiantes politécnicos, situación que tiene un paralelismo con lo que vivió Paz en 1968, cuando era embajador de México en India.

En este sentido, consideró que las observaciones que el escritor haría si viviera en este momento son: Hay que escuchar a los jóvenes; no hay que responder con violencia, hay que darles espacios creativos y de diálogo.

"Si Paz estuviera viendo este momento lo que haría sería empujar el proceso de diálogo, pero también abrir espacios donde los jóvenes expresen procesos críticos, los cuales deben ser atendidos urgentemente", precisó.

Xicoténcatl Martínez comentó que el libro *Festines y ayunos*, cuyo tiraje es de mil ejemplares, tiene un sitio web y el contenido es descargable. "Queremos que el contenido esté abierto porque está pensado para una población joven que accede a internet y que se interesa por su país y por un *Premio Nobel* como es Octavio Paz".

Respecto a *¿El arte por el arte?*, el especialista informó que es una obra entre el IPN y la Organización para la Cooperación y el Desarrollo Económicos (OCDE), la cual reporta la investigación de dos décadas sobre cómo las artes "son uno de los elementos clave en las habilidades y capacidades, y que son transferibles".

El responsable de la Coordinación Editorial de la Secretaría Académica del IPN insistió en que se trata de un texto que habla de cómo el arte y las humanidades generan gran congruencia con las sociedades de la innovación, las economías de la innovación y cómo asignaturas tales como física, química o matemáticas se pueden enseñar o aprender desde las artes.

"En vez de generar una continua connotación de aprendizaje para matemáticas, lo que tenemos es cómo la música puede aportar para que alguien aprenda mejor esta disciplina", concluyó.

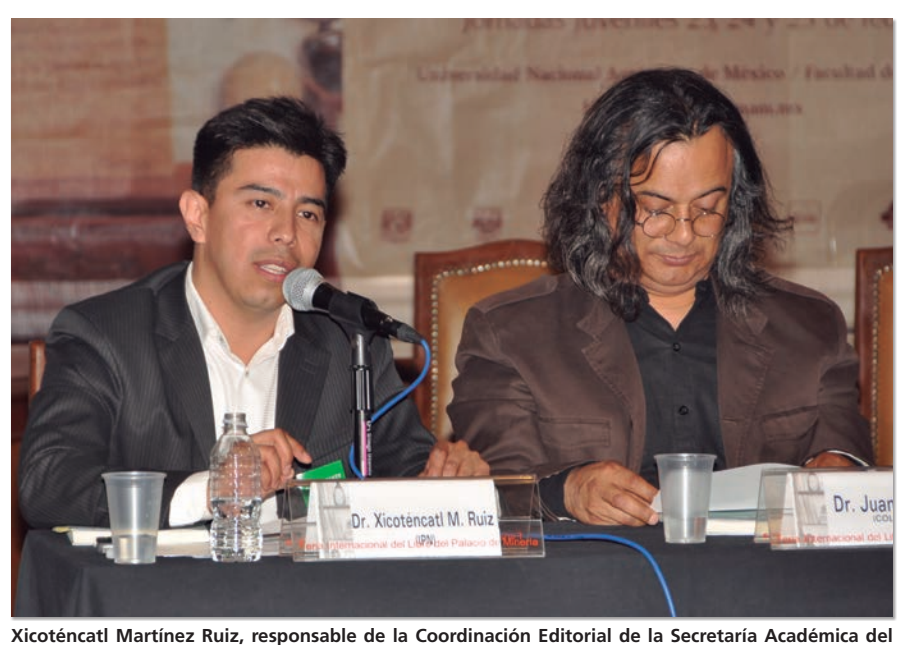

**IPN, expuso que** *Festines y ayunos* **rinde homenaje a Octavio Paz y se puede descargar de internet**

# Instalan el COmitÉ Asesor del CIEBT

Su propósito es sugerir el tipo de proyectos y empresas que este centro politécnico debe incentivar

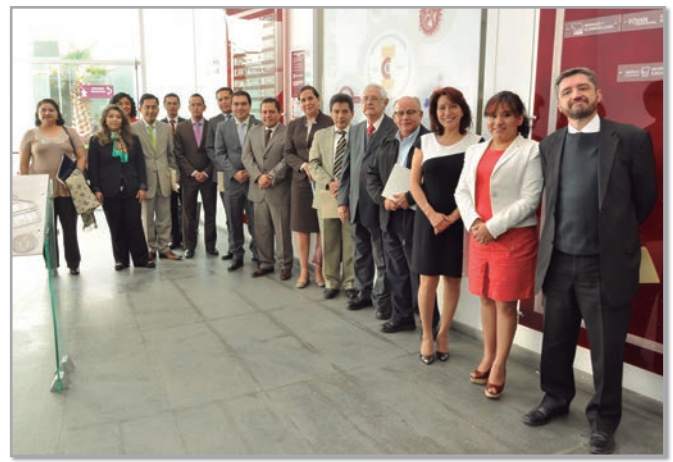

**Representantes del Instituto Politécnico Nacional, del Conacyt, de la Secretaría de Economía, del GDF, de la Canacintra e instituciones relacionadas con incubación de empresas integran el comité**

**E**l Instituto Politécnico Nacional instaló el Comité Asesor del Centro de Incubación de Empresas de Base Tecnológica (CIEBT) de esta casa de estudios, con el propósito de fortalecer los procesos de incubación de empresas y contribuir en la generación de negocios acordes a las necesidades de la sociedad.

Su principal objetivo será sugerir, con base en las políticas nacionales en materia de investigación, desarrollo tecnológico e innovación, el tipo de proyectos y empresas que el CIEBT debe estimular.

Lo integran representantes del Consejo Nacional de Ciencia y Tecnología (Conacyt), de la Secretaría de Economía (SE), del Gobierno del Distrito Federal (GDF), de la Cámara Nacional de la Industria de Transformación (Canacintra) e instituciones relacionadas con la incubación de empresas.

El encargado de la Dirección del CIEBT, Juan Alberto González Piñón, hizo un recuento de los logros alcanzados por el centro a su cargo, como la internacionalización del Modelo de Incubación de Empresas del IPN y su incorporación a 61 incubadoras extranjeras.

Destacó que Sudáfrica y Ecuador adoptarán próximamente el modelo del IPN. Agregó que Cracovia también tiene interés en aplicarlo y se establecerán vínculos con Ottawa, Canadá, y tres ciudades de Estados Unidos para tal efecto.

Tras aseverar que llegar a la comercialización implica un proceso complicado que, sin duda, será más fácil con ayuda del Comité Asesor, dijo que contribuirá a apoyar las relaciones interempresariales que institucionalmente se conformarán a favor de las empresas a las que el CIEBT preste sus servicios.

A su vez, los integrantes del Comité Asesor coincidieron en opinar que es necesario buscar mecanismos para impulsar la propiedad intelectual con la finalidad de fortalecer la innovación y los productos generados por las nuevas empresas, para que tengan mayor certeza jurídica y mejores oportunidades de apoyo financiero.

Consideraron que luego de una evaluación a las empresas que potencialmente tienen buenas expectativas para comercializarse en el mercado, se requieren nuevos esquemas de financiamiento que apoyen la segunda fase de incubación y el escalamiento de los productos, ya que los subsidios iniciales que se otorgan a los nuevos negocios no son suficientes para llegar a la etapa de comercialización.

El Comité Asesor está presidido por el secretario de Extensión e Integración Social del IPN, Francisco José Plata Olvera, y funge como secretario el encargado de la Dirección del CIEBT, Juan Alberto González Piñón.

También participan los subdirectores de Incubación, Preincubación y Postincubación del IPN, José María Ruiz García, Angélica Ríos Márquez y Cecilia Raya Soto, respectivamente, así como la jefa de Concertación de Apoyos Económicos, Nelly Campos Quiroz.

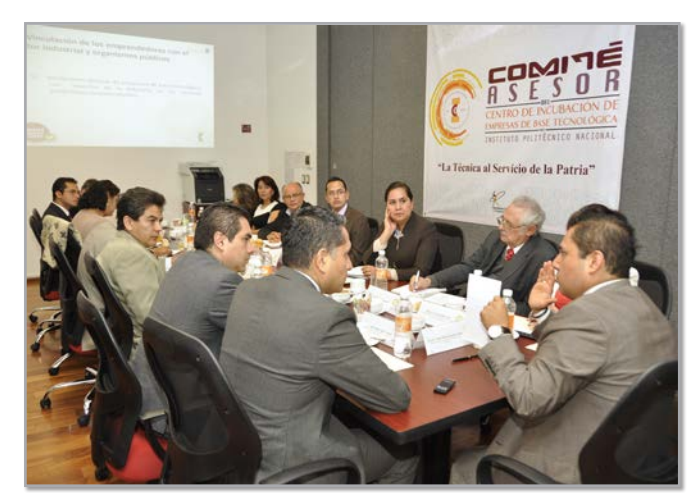

Académica Agenda Duración 20 h

A partir del 9 de marzo\*

### **ACCIONES DE FORMACIÓN**

#### PERSONAL DIRECTIVO

#### • Cursos

Manejo de Conflictos y Comunicación Asertiva Del 13 al 17 de abril De 9:00 a 14:00 h Duración 25 h Modalidad escolarizada Gestión Educativa para la Integración Social Del 17 de abril al 15 de mayo Viernes, de 10:00 a 14:00 h Duración 40 h Modalidad mixta Inglés para la Administración y la Gestión Del 18 de abril al 13 de junio Sábados, de 8:00 a 13:00 h Duración 45 h Modalidad escolarizada Tendencias en la Educación Superior Del 20 de abril al 15 de mayo Duración 40 h Modalidad no escolarizada Generalidades de la Administración Pública Federal Del 7 al 28 de mayo Jueves, de 16:00 a 20:00 h Duración 40 h Modalidad Mixta Organización y Conservación de Archivos Del 15 de abril al 13 de mayo Miércoles, de 10:00 a 15:00 h Duración 25 h Modalidad Escolarizada

#### • TALLERES

Herramientas para la Mejora Continua 12, 19 y 26 de marzo De 9:00 a 15:00 h Duración 25 h Modalidad escolarizada Elaboración y Validación de Reactivos para la Evaluación de Desempeño Del 16 de abril al 14 de mayo Jueves, de 16:00 a 20:00 h

Modalidad escolarizada Comunicación Asertiva para el Trabajo Del 29 de abril al 27 de mayo Miércoles, de 16:00 a 20:00 h Duración 20 h Modalidad escolarizada Toma de Decisiones y Liderazgo Directivo Del 22 de abril al 13 de mayo Miércoles, de 10:00 a 14:00 h Duración 40 h Modalidad mixta Elaboración de Presentaciones Efectivas Del 23 de abril al 14 de mayo Jueves, de 10:00 a 14:00 h Duración 40 h Modalidad mixta

#### Formación de Equipos Directivos de Alto Desempeño

Del 8 al 29 de mayo Viernes, de 10:00 a 14:00 h Duración 40 h Modalidad Mixta Armonía y Equilibrio Emocional Del 8 de mayo al 5 de junio Viernes, de 16:00 a 20:00 h Duración 20 h Modalidad escolarizada

Sede: Coordinación General de Formación e Innovación Educativa Informes: Tel. 5729 6000 ext. 57125 de 9:00 a 18:00 h formaciondirectivos@ipn.mx

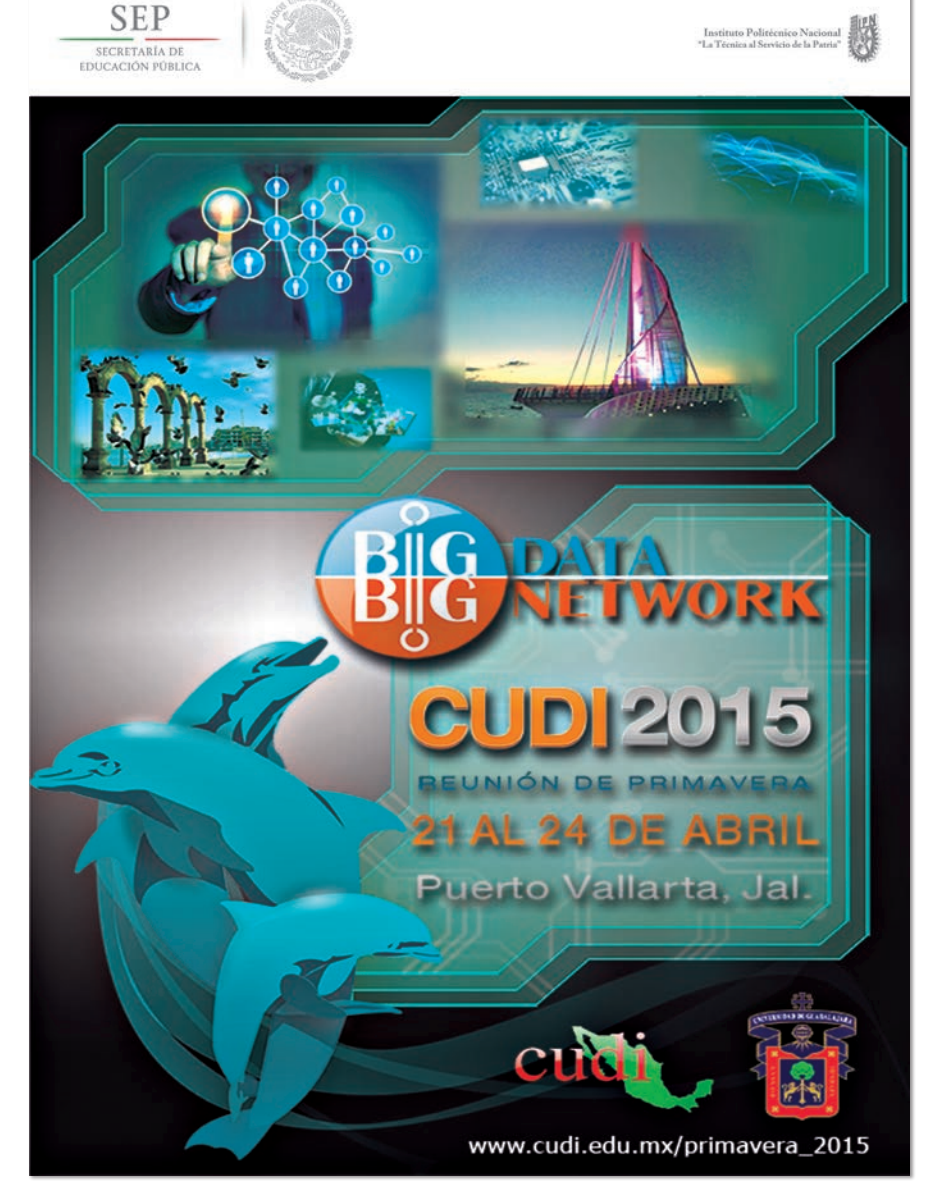

#### PERSONAL DOCENTE

#### • CURSOS

Desafíos de la Docencia Frente a la Diversidad Sociocultural Del 13 de abril al 13 de mayo Duración 40 h Modalidad no escolarizada

#### • TALLERES

Creación de Situaciones de Aprendizaje con Apoyo de las TIC Del 9 de marzo al 24 de abril Duración 50 h Modalidad no escolarizada

Sede: Coordinación General de Formación e Innovación Educativa Informes: Tel. 5729 6000 exts. 57154 de 8:30 a 15:00 h, y 57160 de 15:00 a 20:30 h formación\_docentes\_cgfie@ipn.mx

#### Personal DE APOYO Y ASISTENCIA A LA EDUCACIÓN

#### • Cursos

Modelos Educativos y de Integración Social Del 20 de abril al 15 de mayo Duración 40 h Modalidad no escolarizada Inteligencia Emocional para el Trabajo Del 20 de abril al 15 de mayo Duración 40 h Modalidad no escolarizada Técnicas para el Manejo de la Información Del 11 al 22 de mayo De 9:00 a 11:00 h Duración 20 h Modalidad escolarizada Atención a Alumnos Del 18 al 29 de mayo Duración 20 h Modalidad no escolarizada

#### • TALLERES

#### Armonía y Equilibrio Emocional Del 8 de mayo al 5 de junio Viernes, de 16:00 a 20:00 h Duración 20 h Modalidad escolarizada Negociación, Manejo y Solución de Conflictos Del 20 al 30 de abril, de 15:00 a 17:00 h Duración 20 h Modalidad escolarizada

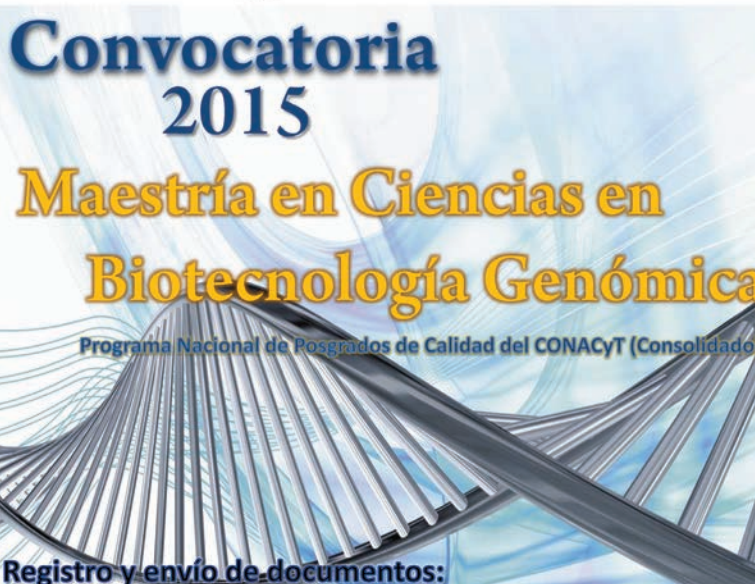

Concluye el 22 de mayo

## **Fechas importantes:**

**SEP** 

SECRETARÍA DE

- Examen de admisión y entrevistas 28 y 29 de mayo
- Publicación de resultados 12 de junio ٠
- Inscripciones del 3 al 7 de agosto
- Inicio de clases 31 de agosto ٠

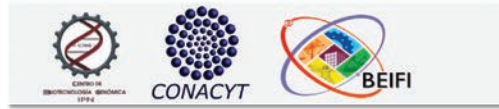

Liderazgo en el Trabajo Del 20 al 30 de abril De 9:00 a 11:00 h Duración 20 h Modalidad escolarizada

Sede: Coordinación General de Formación e Innovación Educativa Informes: Tel. 5729 6000 ext. 57150, de 10:00 a 18:00 h formacionpaae@ipn.mx

#### **CONCURSOS**

En el Marco de la 6ª Jornada de la Ornitofauna y el Arbolado del IPN, la Coordinación Politécnica para la Sustentabilidad te invitan a participar en: 4º Concurso de Fotografía de Aves Silvestres en el IPN y

4º Concurso de Refugios para Aves Silvestres en el IPN Inscripción y registro gratuito en: f: /cps.ipn y t: @cps\_ipn Recepción de trabajos del 24 de agosto al 5 de octubre Informes: Coordinación Politécnica para la Sustentabilidad Tel. 5729 6000 exts. 54457, 54458 y 54459 sustentabilidad@ipn.mx

Consulta los requisitos: www.cbg.ipn.mx

docencia cbg@ipn.mx

Instituto Politécnico Naci<br>"La Técnica al Servicio de la Po

## **CONVOCATORIA**

Proceso de Admisión y Re-Admisión a las Redes de Investigación y Posgrado del IPN Informes: Coordinación de Operación y Redes de Investigación y Posgrado www.coordinacionredes.ipn.mx

GACETA POLITÉCNICA 11

## **COOPERACIÓN ACADÉMICA**

Conoce la oferta de becas en diversos países, así como congresos, conferencias y cursos en línea, entre otras oportunidades académicas en: www.cca.ipn.mx Informes: Coordinación de

Cooperación Académica Tel. 5729 6000 ext. 58028 cca@ipn.mx

### **CURSOS**

La Escuela Superior de Comercio y Administración, Unidad Tepepan te invita a participar en los cursos: Excel (Básico, Intermedio y Avanzado), Photoshop, Aspel NOI, COI y SAE Sábados de 9:00 a 14:00 h Duración 20 horas

Informes: Unidad Politécnica de Integración Social

#### Tel. 5729 6300 ext. 73638 gtrejor@ipn.mx; upis.escatep.ipn.mx www.escatep.ipn.mx

El Centro de Nanociencias y Micro y Nanotecnologías te invita a participar en cursos teórico prácticos Dirigidos a la comunidad politécnica, público en general, profesores e investigadores:

Microfabricación en Cuartos Limpios Inicio: del 9 al 23 de marzo de 9:00 a 13:00 h Duración 40 horas Costos: IPN \$3,435.00 y público en general \$5,500.00

#### Informes e inscripciones: Área de Transferencia Tecnológica Tel. 5729 6300 exts. 57508, 57502 y 57501

El Centro de Investigación en Computación te invita a participar en sus cursos semanales: Introducción a la Programación (35 h) Linux I (35 h) Microsoft Excel Básico (30 h) SQL Server Intermedio (35 h) Programación en C y CC++ (60 h) Programación en C# (35 h) Java Básico (35 h) Mantenimieto Preventivo a Equipo de Cómputo (30 h) Adobe Premiere (35 h) Adobe After Effects (35 h) Inicio: 9 de marzo de 9:00 a 13:00 h Horarios: 8:00 a 10:00, 17:00 a 19:00 y Registro en: www.cursos.cic.ipn.mx Informes: Departamento de Diplomados y Extensión Profesional Tel. 5729 6300 exts. 56529 y 56605

#### **DIPLOMADOS**

La Práctica Docente Reflexiva: Clave de Transformación Con valor para sabático Duración 180 h (120 presenciales y 60 no presenciales) Viernes de 10:00 a 13:00 h Costos: Comunidad politécnica \$13,950.00 y Público en general \$17,280.00 El pago se puede realizar por trimestre Informes: Unidad Politécnica de Integración Social de la Escuela Superior de Comercio y Administración, Unidad Tepepan Tel. 5729 6000 Ext. 73638 rledesmag@ipn.mx www.escatep.ipn.mx y upis.escatep.ipn.mx

## **DONATIVO**

Con tu donativo ayudas al fortalecimiento de actividades académicas. Gracias al

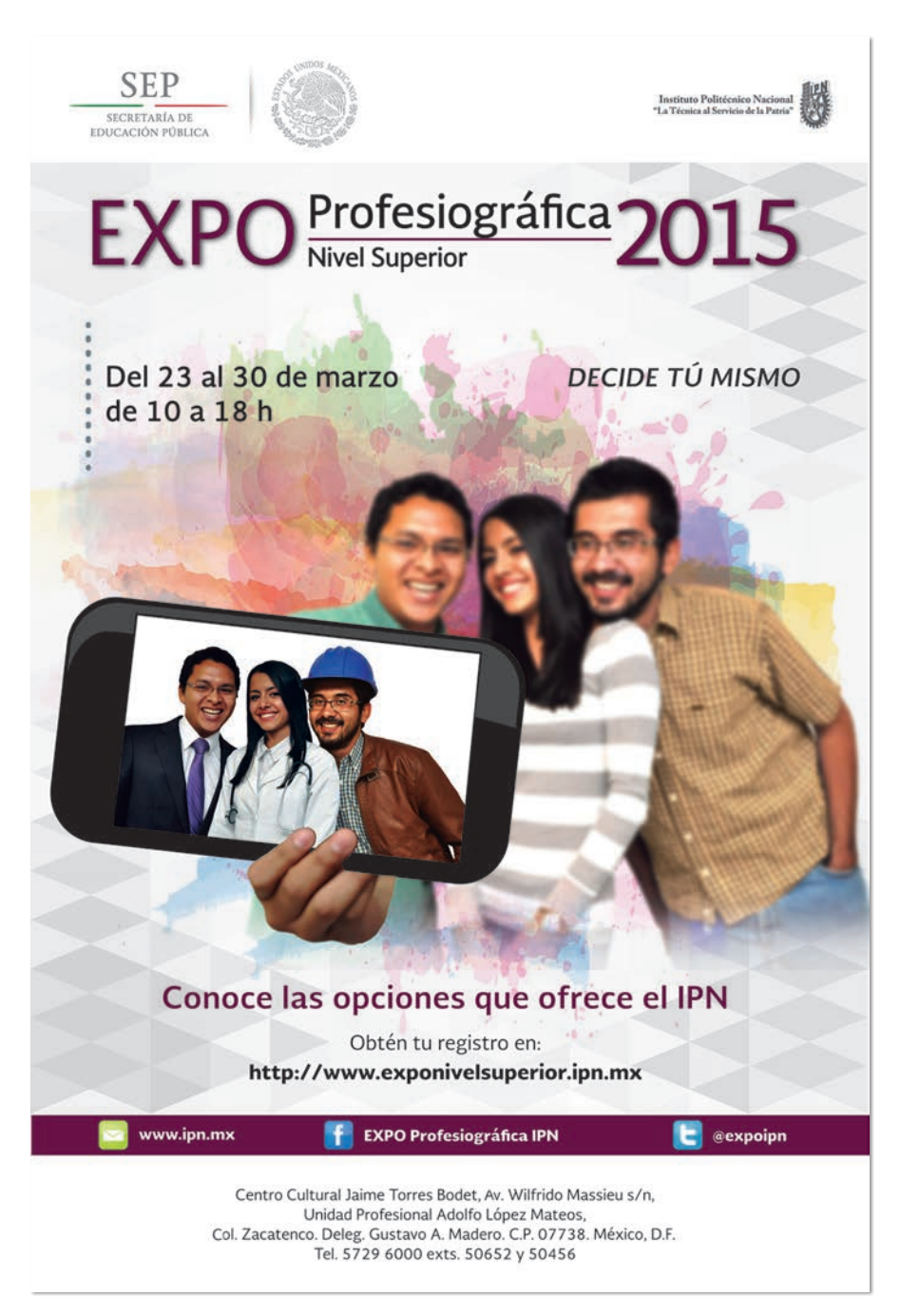

Número 1141 Número 1141

**12** 

19:00 a 21:00

Programa Integral de Procuración de Fondos el IPN se ve favorecido con donativos de personas, empresas, organismos e instituciones, los cuales se destinan para el equipamiento de laboratorios, talleres, aulas, adquisición de materiales didácticos y suministros, además para el otorgamiento de becas a estudiantes. Tus aportaciones son muy importantes para contribuir en el desarrollo de la comunidad escolar politécnica. Puedes realizar tus donativos en especie o en efectivo, ten en cuenta que son deducibles de impuestos. Informes: Dirección Técnica y de Promoción Tel. 5729 6000 exts. 65012 y 65082 donativos@cofaa.ipn.mx

#### **IDIOMAS**

#### CENTRO DE EDUCACIÓN Continua, Unidad Cajeme

Cursos de Inglés niveles Básico, Intermedio y Avanzado Módulos de 40 h, de lunes a viernes, de 8:00 a 13:00 y de 15:00 a 19:00 h Sabatinos, de 8:00 a 14:00 h Exámenes de ubicación sin costo Informes: Centro de Educación Continua, Unidad Cajeme. Tel. 01 (644) 412 0298 cec.cajeme@ipn.com

#### CENLEX Santo Tomás

#### • Cursos

Bimestrales semanales de Inglés, Francés, Alemán, Italiano y Japonés Una hora al día Intensivo bimestral de Inglés 2 horas al día Sabatinos de Inglés y Francés 5 horas al día, turno matutino y vespertino Alemán e Italiano 5 horas al día, turno vespertino Japonés 5 horas al día, turno matutino Examen de Colocación para Inglés, Francés, Alemán, Italiano y Japonés Registro: www.saes.cenlexsto.ipn.mx Informes: Control Escolar Tel. 5729 6000 exts. 61834 y 63450; www.stomas.cenlex.ipn.mx Examen de Dominio de los Idiomas Inglés,

Francés, Italiano, Alemán y Japonés para obtener credencial como Guía General de Turistas (se debe acreditar el Diplomado

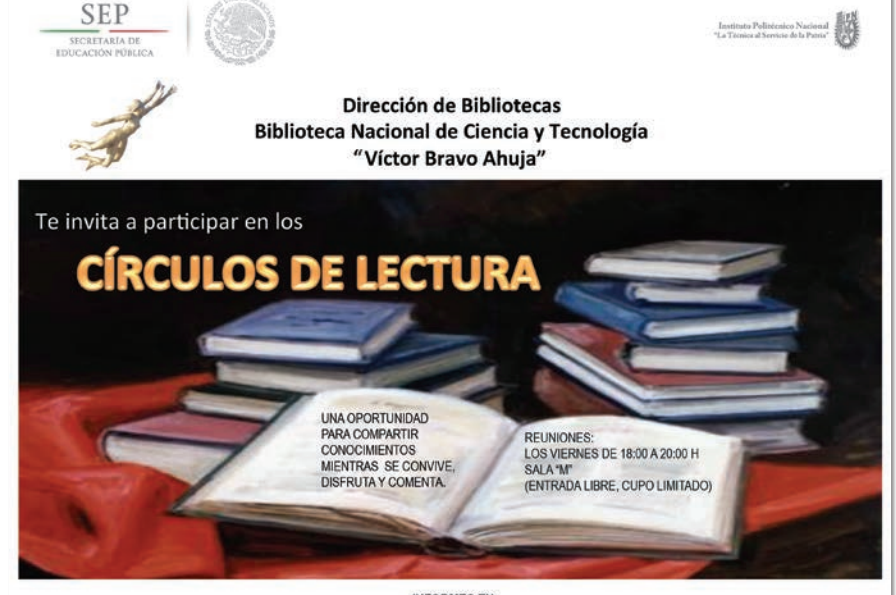

**INFORMES EN:** Edificio de la Biblioteca Nacional de Ciencia y Tecnología Unidad Profesional "Adolfo López Mateos", Av. Instituto Politécnico Nacional s/n, Esquina Av. Wilfrido Massieu, Col. San Pedro Zacatenco, C.P. 07738; México, Distrito Federal.<br>Tel. 5729 6000 exts. 54329 o 54301

que ofrece la Secretaría de Turismo) Fechas todo el año, previa cita

Talleres de Conversación en Inglés

(previo examen para asignar el nivel) y Francés; Taller de Comprensión Auditiva en Inglés; Taller de Preparación para el Examen ISE II (Integrated Skills in English) Trinity College London. Presencial Certificación de Conocimientos del Idioma Inglés: Exámenes ISE (Integrated Skills in English). Certificación de Conocimientos del Idioma Francés: Exámenes DELF (Diplôme d'études en Langue Française) en los niveles A1, A2, B1 y B2 conforme al Marco Común Europeo de Referencia de las Lenguas

#### Informes: Departamento de Inglés exts. 61832 y 63449

Departamento de Lenguas Indoeuropeas y Orientales, ext. 61837

Examen de Comprensión de Lectura en los idiomas Inglés, Francés, Italiano, Alemán y Japonés

Para los niveles superior y posgrado Fechas abiertas a solicitud Examen de Dominio de los idiomas:

Inglés, Francés, Italiano, Alemán y Japonés (cuatro habilidades)

Fechas abiertas a solicitud Taller de Comprensión de Lectura en Inglés Presencial y en línea

Taller de Expresión Escrita en Inglés

En línea

Taller de Inglés para Contaduría y Administración. Presencial Informes: Promoción de Desarrollo Educativo exts. 61839 y 63479

#### **CENLEX ZACATENCO**

#### • Cursos

Bimestrales de Alemán, Chino Mandarín, Francés, Inglés, Italiano, Japonés, Portugués y Ruso Horarios: de 7:00 a 21:00 Modalidad regular: lunes a viernes 1 hora diaria Modalidad intensiva: lunes a viernes 2 horas diarias Modalidad flexible: Opción A: lunes y miércoles 2 horas y viernes 1 hora Opción B: martes y jueves 2 horas y viernes 1 hora Sabatinos de Inglés, Portugués, Alemán y Francés De 8:00 a 13:00 y de 14:00 a 19:00 h Apertura sujeta a disponibilidad Exámenes de colocación para Alemán, Chino Mandarín, Francés, Inglés, Italiano, Japonés, Portugués y Ruso Conoce las fechas de registro en: www.saes.cenlexz.ipn.mx y www.cenlexz.ipn.mx

#### Talleres Inglés: Conversación Básico, Intermedio y Avanzado

Entrevista para determinar el nivel Entrega de formato y asignación de lugar, de 8:00 a 14:00 y de 15:00 a 20:00 h

#### Comprensión de Lectura

No se requiere entrevista

#### Informes: Coordinación de Inglés, ext. 54716

#### Beginner's

Recomendado para quienes no tienen conocimientos previos del idioma Inglés, se brinda práctica gramatical y de vocabulario

#### Preparación para el Examen FCE

(First Certificate in English)

Universidad de Cambridge Preparación para superar con éxito las 5 partes del examen FCE: Reading, Writing, Use of Inglish, Listening and Speaking Previa entrevista

#### Informes: Coordinación de Inglés, ext. 54716

Preparación para el examen TOEFL (Test of English as a Foreign Language–Paper Test). Desarrollo de estrategias y habilidades para presentar el examen. Previa entrevista

#### Inglés para Ingenieros

Diseñado para aquellos alumnos interesados en aprender el idioma en el contexto de su futura identidad profesional. Entrevista previa Informes: Coordinación de Inglés, ext. 54716

Conversación de Francés, niveles Intermedio y Avanzado

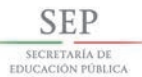

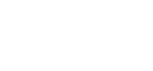

#### EL CENTRO DE ESTUDIOS CIENTÍFICOS Y TECNOLÓGICOS Núm.3 "ESTANISLAO RAMÍREZ RUIZ" INVITA A LA COMUNIDAD EN GENERAL A LOS SERVICIOS DE CAPACITACIÓN ACTUALIZACIÓN PROFESIONAL

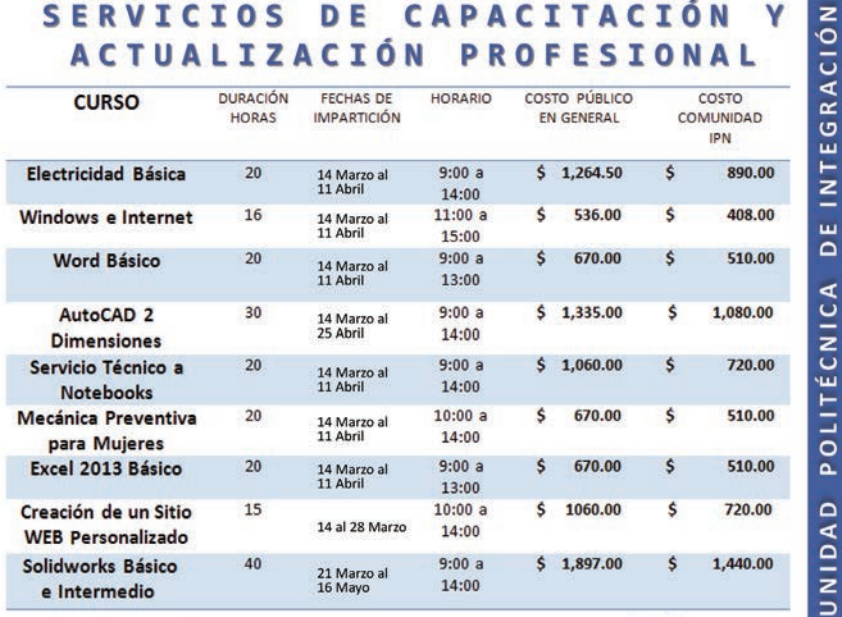

#### Realiza tu Prerregistro en la página www.cecyt3.ipn.mx Cursos con Validez Oficial

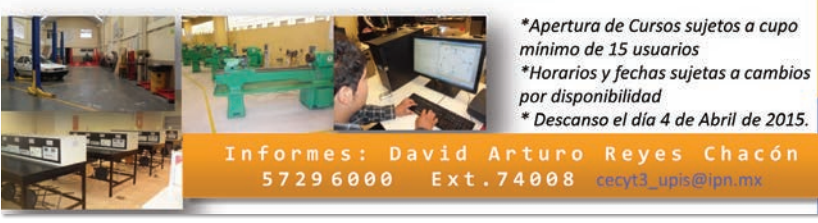

Interesados acudir a ventanillas de Control Escolar, de 9:00 a 18:00 h para asignación de lugar

#### Informes: Coordinación de Francés, exts. 54726 y 54725

¿Estás interesado en aprender y dominar el idioma Español? Taller de Redacción y Ortografía Cursos regulares de lunes a viernes Español para extranjeros, niveles: Básico, Intermedio y Avanzado lunes a viernes, turno matutino

## Informes: ext. 54793

## rtovarb@ipn.mx

Certificación de Conocimientos del idioma Alemán: Diploma Austriaco ÖSD (Österreichisches Sprachdiplom Deutsch) Niveles A1, A2, B1 y B2 conforme al Marco Común Europeo

#### Informes: Coordinación de Alemán, exts. 54712 y 54725

Certificación de Conocimiento del idioma Francés: Exámenes DELF (Diplôme d´études en Langue Française) Niveles A1, A2, B1 y B2 conforme al Marco Común Europeo

#### Informes: Coordinación de Francés, exts. 54726 y 54725

www.cenlexz.ipn.mx

Exámenes de Certificación del Español como Lengua Extranjera Aplicado por el CENEVAL y avalado por la SEP en los Niveles A2, B1, B2 y C1 Informes: Coordinación de Español, ext. 54793

www.cenlexz.ipn.mx

**OCIAL** 

#### CELEX "Luis Enrique Erro"

Cursos de Inglés, Francés e Italiano Semanal: matutino, vespertino, nocturno y sabatino Informes: Tel. 5729 6000 exts. 66545 y 66537; celex.lees@yahoo. com; f: /celexerro www.cecyt14.ipn.mx

#### CELEX ENMH

Cursos sabatinos de Inglés, Francés y Alemán, de 8:00 a 13:00 h Costo. Semanal o Sabatino: \$478.00 alumnos internos \$1,051.50 alumnos externos Informes: Coordinación de los Cursos Extracurriculares de Lenguas Extranjeras Tel. 5729 6000 ext. 55516 www.enmh.ipn.mx

#### 9 de marzo de 2015 14

#### CELEX ESCA Tepepan

Inglés, Francés, Italiano y Alemán Niveles Básico, Intermedio y Avanzado Módulos de 40 h Modalidad ordinaria: lunes a viernes 2 horas diarias, de 7:00 a 21:00 h

Modalidad Intensiva: Sábados: 9:00 a 14:00 y de 14:00 a 19:00 h Examen de Colocación; Cursos de

Certificación: CFC, DELF, AEPC y CILS Informes: Unidad Politécnica

de Integración Social Tel. 5729 6000 exts. 73616 y 73538 www.escatep.ipn.mx upis.escatep.ipn.mx

## **LIBRERÍAS**

El Instituto Politécnico Nacional pone a tu servicio sus librerías en el Distrito Federal: Allende

Lunes a viernes, de 9:00 a 18:00 h Belisario Domínguez 22. Centro Histórico Informes: Tel. 5526 2553

#### Tresguerras

Lunes a domingo, de 9:00 a 18:00 h Tresguerras 27, esq. Tolsá. Centro Histórico Informes: Tel. 5729 6000 ext. 65157

## Zacatenco

Lunes a viernes, de 8:00 a 18:00 h Biblioteca Nacional de Ciencia y Tecnología "Víctor Bravo Ahuja" Av. Instituto Politécnico Nacional Esq. Wilfrido Massieu s/n Col. San Pedro Zacatenco

#### Informes: Tel. 5729 6000 ext. 54327 Culhuacán

Lunes a viernes, de 9:00 a 20:00 h Av. Santa Ana Núm. 1000 Col. San Francisco Culhuacán Informes: Tel. 5729 6300 ext. 73116

#### **POSGRADOS**

El Centro de Investigación en Ciencia Aplicada y Tecnología Avanzada, Unidad Altamira te invita a sus posgrados en Tecnología Avanzada 2015/2 Programa de becas CONACyT Programa de Becas IPN Inician: 31 de agosto

#### Maestría:

Recepción de documentos: concluye 20 de marzo Curso propedéutico: Del 17 de marzo al 29 de mayo Examen de Admisión: Del 2 al 4 de junio Entrevistas: 10 de junio

#### Doctorado

Recepción de documentos: concluye 17 de abril Examen de Inglés: 15 de abril Presentación de Protocolo y entrevistas: 11 de junio Resultados para ambos posgrados: 19 de junio Informes: Tel. (833) 260 0126 y 260 9023 Red IPN: (55) 5729 6000 ext. 87520 Lunes a viernes de 9:30 a 16:00 h posgrado.cicata.altamira@ipn.mx www.cicataaltamira.ipn.mx Doctorado y Maestría en Ciencias de la Computación, y Maestría en Ciencias en Ingeniería de Cómputo Acreditados por el Conacyt Beca para maestrías:

\$9,084.15 mensual, por 2 años Beca para doctorado: \$12,112.20 mensual, por 4 años Informes maestría: elvia@cic.ipn.mx sreyesh@mail.cic.ipn.mx Informes doctorado: vponce@cic.ipn.mx www.cic.ipn.mx El Centro de Investigaciones Económicas, Administrativas y Sociales te invita a participar en: Maestría en Docencia Científica y Tecnológica inicio: 10 de agosto Recepción de documentos: concluye 20 de marzo, de 9:00 a 14:30 y de 18:00 a 19:30 h

Instituto Politécnico Nacional<br>"La Técnica al Servicio de la Patria"

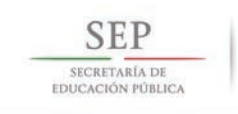

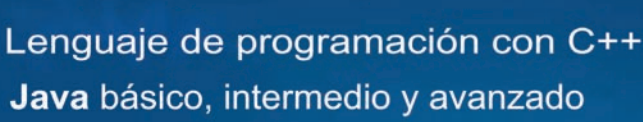

Desarrollo de aplicaciones para dispositivos móviles con Android

Linux I

Programación Web y PHP

Minería de datos

Autodesk Maya 2014

SQL Server 2008, intermedio

Programación orientada a objetos

Mantenimiento preventivo a equipo<br>de cómputo, impresoras y laptops

**Aplicaciones Web con HTML 5 y Node intermedio** 

Desarrollo de aplicaciones Web JSP y Servlets

**ASP.NET básico** 

**INFORMES: 5729 6000** Exts. 56605 56529 y 56510<br>Depto. de Diplomados y<br>Extensión Profesional

GACETA POLITÉCNICA 15

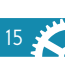

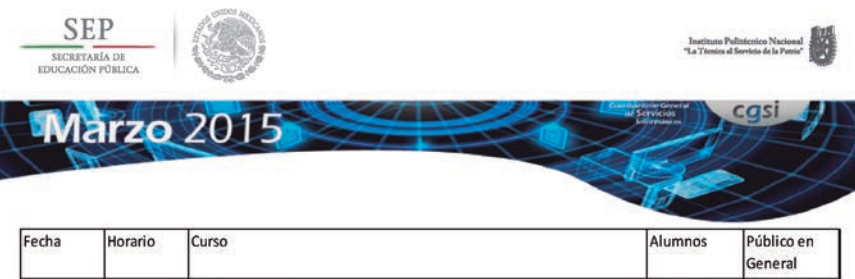

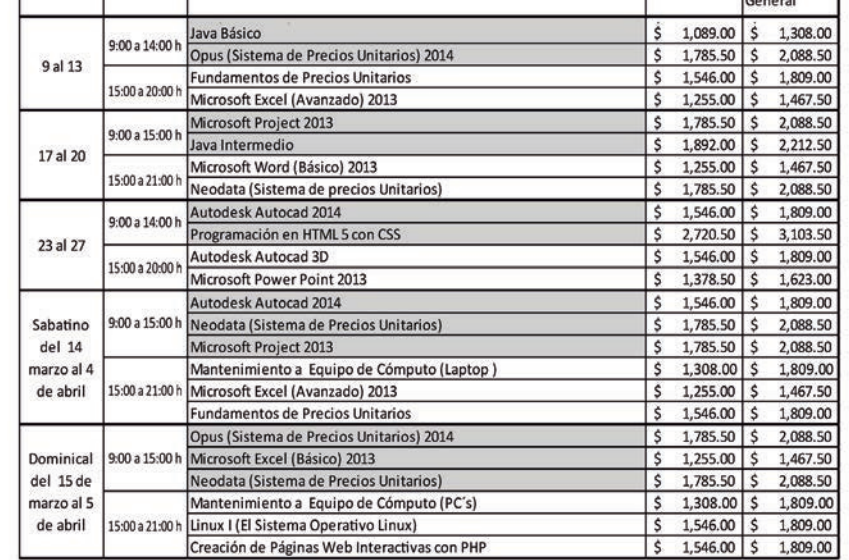

#### Consulta los requisitos de inscripción en: Dirección: Edificio de la Coordinación General de Servicios Informáticos,<br>Av. Juan de Dios Bátiz S/N, esquina Juan O'Gorman,<br>Unidad Profesional "Adolfo López Mateos", Zacatenco, C.P. 07738, México, D.F., Delegación Gustavo A. Mader **D** 5729 6000 exts. 51419, 51428, Cursos Cgsi @cursoscgsi cursos@ipn.mx

Reuniones informativas: sesión informativa permanente y en línea:www.ciecas.ipn.mx concluyen 20 de marzo Examen de selección: 14 de abril, 10:00 h Curso propedéutico: del 30 de abril al 30 de mayo Entrevista en línea: a partir del 9 de junio Pre-inscripción: del 6 al 8 de junio Informes: Tel. 5729 6300 ext. 63132 mdcyt\_ciecas@ipn.mx www.ciecas.ipn.mx Maestría en Política y Gestión del Cambio Tecnológico. PNPC-Conacyt

inicio: 10 de agosto Recepción de documentos: concluye 17 de abril, de 9:00 a 14:30 y de 18:00 a 19:30 h Reunión informativa: 1 de abril, 10:00 y 17:00 h Curso propedéutico: del 11 de mayo al 19 de junio Examen de selección: 24 de abril, 10:00 h Pre-inscripción: del 6 al 8 de julio Informes: Tel. 5729 6300 ext. 63131 ciecas\_mpygct@ipn.mx

www.ciecas.ipn.mx Maestría en Ciencias en Metodología de la Ciencia. PNPC-Conacyt Recepción de documentos: concluye 22 de abril, de 9:00 a 14:30 y de 18:00 a 19:30 h Reunión informativa: 17 de abril, 9:00 h Entrevista: 7 y 8 de mayo, de 8:00 a 15:00 h Examen de selección: 22 de mayo, 10:00 h Curso propedéutico: del 8 al 26 de junio, de 9:00 a 15:00 h Pre-inscripción: del 6 al 8 de junio Informes Tel. 5729 6300 ext. 63126;

## ciecas\_mcmc@ipn.mx

www.ciecas.ipn.mx Maestría en Economía Gestión Municipal PNPC-Conacyt Inicio: 10 de agosto

de 18:00 a 19:30 h Reuniones informativas: 8 de abril, 10:00 y 17:00 h Examen de selección: 27 de abril, 10:00 h Preinscripción: del 6 al 8 de julio Informes: Tel. 5729 6300 ext. 63115 megm\_ciecas@ipn.mx www.ciecas.ipn.mx Maestría en Tecnología de Cómputo Programa registrado en el PNPC del Conacyt Temas: Redes de Computadoras, Tecnología en Computación Inteligente, Realidad Virtual y Procesamiento Paralelo, entre otros Informes: Departamento de Posgrado del Centro de Innovación y Desarrollo Tecnológico en Cómputo Tel. 5729 6000 exts. 52510 y 52514

Recepción de documentos:

concluye 22 de abril, de 9:00 a 14:00 y

www.cidetec.ipn.mx

Maestría y Doctorado en Ciencias de Bioprocesos (Becas Conacyt) Inicio: agosto y enero. Inscripción abierta todo el año. Exámenes mensuales

Informes: Sección de Estudios de Posgrado e Investigación de la Unidad Profesional Interdisciplinaria de Biotecnología

Tel. 5729 6000 exts. 56366 y 56373 sepi.upibi@ipn.mx y mgramirez@ipn.mx www.upibi.ipn.mx

Especialidad en Gestión de Instituciones Educativas

Ingreso: inscripciones en octubre para el semestre febrero-junio y en abril para el semestre agosto-diciembre

Informes: Escuela Superior de

Comercio y Administración, Unidad Santo Tomás Control Escolar de Posgrado. Tel. 5729 6000 exts. 61601 y 61667 http://sepi.escasto.ipn.mx/EGIE/escasto/ sepi/egie/principal.html

## **SERVICIOS BIBLIOTECARIOS**

#### CASCO DE SANTO TOMÁS

La Biblioteca Central: "Salvador Magaña Garduño" ofrece: Servicios de información en línea (internet). Consulta la base de datos, listas de interés y mediateca Lunes a viernes, 8:00 a 18:00 h Prolongación Manuel Carpio y Lauro

 $-16$ 

Aguirre, Casco de Santo Tomás Informes: Tel. 5729 6000 ext. 63205 bnct@ipn.mx

#### **ZACATENCO**

La Biblioteca Nacional de Ciencia y Tecnología "Víctor Bravo Ahuja" te ofrece una colección de 27,000 títulos de libros electrónicos de la editorial Springer, especializadas en diversas disciplinas. Asimismo, en las diferentes plataformas de libros electrónicos se tienen disponibles 12,243 ejemplares de diferentes editoriales, mismos que puedes consultar en www.dirbibliotecas.ipn.mx.

Software especializado: Auto CAD 2014, Turbo C, DEV-C++, PICKit2, Net Beans IDE, Corel Draw X6, Matlab y Simulink; Salas de Internet con red alámbrica (sólo comunidad politécnica) e inalámbrica y acceso gratuito a las bases de datos de CONRICyT; Tesis, Mediateca, Hemeroteca y Mapoteca con restiradores e impresiones en plotter. Círculo de Lectura. Sala "M" Entrada libre, cupo limitado, Viernes de 18:00 a 20:00 h

#### Informes en las exts. 54329 y 54301. ¡Ven y conócenos!

Lunes a viernes de 8:30 a 20:30 h Sábados, domingos y días festivos De 9:00 a 16:30 h

Unidad Profesional "Adolfo López Mateos", Av. Instituto Politécnico Nacional s/n, Esquina Av. Wilfrido Massieu, Deleg. Gustavo A. Madero Col. San Pedro Zacatenco C.P. 07738, México,Distrito Federal Tel 5729 6000 exts. 54306 y 54384 www.dirbibliotecas.ipn.mx

La Biblioteca Especializada de la CGFIE ofrece un amplio y actualizado acervo de innovación, investigación y formación educativa, que se integra con libros impresos, electrónicos, películas y revistas; cuenta con búsqueda especializada de temas educativos en línea Lunes a viernes de 8:00 a 15:00 h Informes: Coordinación General de Formación e Innovación Educativa Tel. 5729 6000 ext. 57126 biblioteca.cgfie@ipn.mx

#### **TALLERES**

Participa con la Unidad Politécnica para el Desarrollo y la Competitividad Empresarial en sus talleres de:

Sistemas de Calidad Basados en las 5 S's 11 y 13 de marzo, de 8:30 a 17:30 h Costos: Comunidad politécnica \$2,466.00 y público en general \$3,263.00 Mapeo y Documentación de Procesos 19 y 20 de marzo, de 8:30 a 17:30 h Costos: Comunidad politécnica \$2,466.00 y público en general \$3,263.00 Informes: Tel. 5729 6000 exts. 57031 y 57044; gdcalidad@ipn.mx f: updce\_tdt@ipn.mx; t: @ipn\_tdt www.updce.ipn.mx

#### **UNIDAD MÉDICA DE HOMEOPATÍA**

La Escuela Nacional de Medicina y Homeopatía ofrece Consulta Médica: Obesidad y control de peso,

Dislipidemias, Hipertensión, Asma, Acné, Colitis y Cefaleas, entre otras. Farmacia homeopática, servicios de aplicación de inyecciones, glucosa por tira reactiva, electrocardioagrama y certificado médico Especialidades en: Oftalmología Jueves de 8:00 a 11:00 y de 14:30 a 16:00 h Otorrinolaringología Martes y jueves de 9:00 a 11:00 h Informes: Tel. 5729 6000 ext. 55515; ajardon@ipn.mx www.enmh.ipn.mx

\* Programación sujeta a cambios

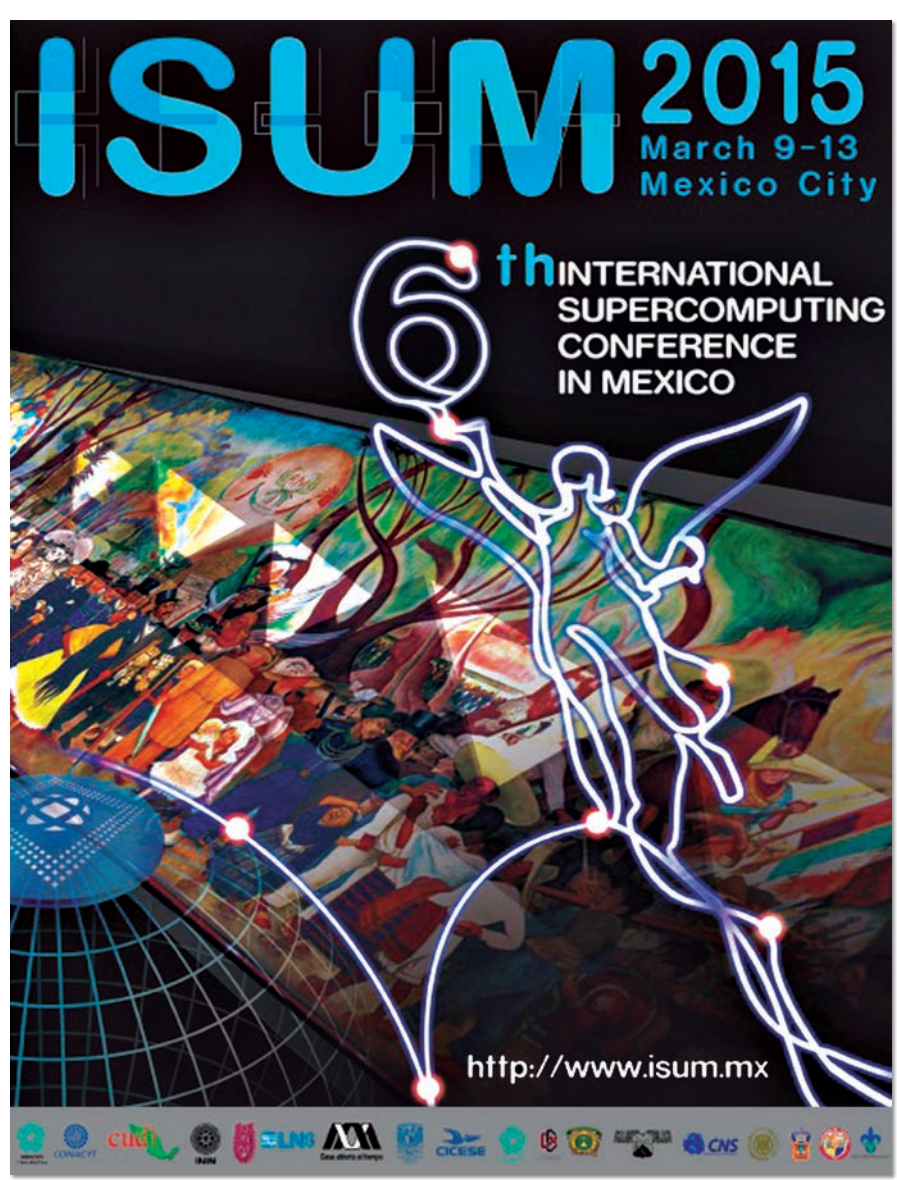

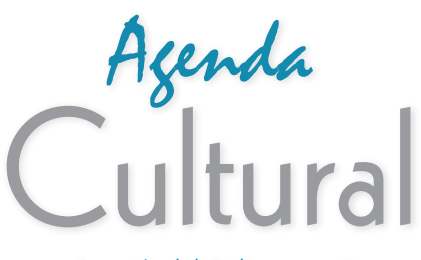

A partir del 9 de marzo\*

#### ORQUESTA SINFÓNICA DEL IPN Primera temporada 2015

Amor Brujo jueves 12 y sábado 14 de marzo Enrique Arturo Diemecke Director Artístico Vladimir Sagaydo Violonchelo Ge Gan Ru/Tchaikovsky/De Falla La Primavera jueves 26 y sábado 28 de marzo Christian Gohmer Director Huésped Saúl Sánchez Clarinete Sibelius/Nielsen/Schumann Centro Cultural "Jaime Torres Bodet", Auditorio "Ing. Alejo Peralta" Zacatenco Costo público en general: \$50.00 Estudiantes y profesores con credencial vigente e INAPAM: \$25.00

No se admiten niños menores de 7 años Venta de boletos en taquilla De 9:00 a 14:00 y de 15:00 a 19:00 h Informes: Tel. 5729 6000 ext. 53611 de 8:00 a 20:00 h www.cultura.ipn.mx

#### PLANETARIO "LUIS ENRIQUE ERRO"

Últimas Noticias del Sistema Solar, martes, miércoles y viernes, 17:00 h El Futuro es Salvaje, miércoles, 12:00 h jueves, 15:00 h y viernes, 11:00 h Los Secretos del Sol, martes, 11:00 h y jueves, 12:00 h El Universo Maya, martes, 13:00 h, miércoles, 16:00 h, jueves, 11:00 h, viernes, 14:00 h, sábados, 15:00 h y domingos, 14:00 h, 200 Años de Historia de México Visto desde las Estrellas, sábados y domingos, 10:00 h Hoyos Negros: Al Otro Lado del Infinito, martes, 15:00 h miércoles, 11:00 h Público en general: \$30.50 menores de 12 años, estudiantes y profesores con credencial vigente e Inapam: \$26.00. Informes: www.cedicyt.ipn.mx/planetario.html

#### SALA INTERACTIVA DE ASTRONOMÍA

• Cuenta con módulos en donde, con modelos a escala, se explican los pasos que dio el hombre para llegar a la Luna; cómo se creó la Estación Espacial Internacional; la importancia que tuvieron en los vuelos espaciales los transbordadores como el Endeavour, y la propuesta de vehículo que en el futuro, cuando el hombre vuelva a viajar a la Luna, podrá transportar a los astronautas como si estuvieran en la Tierra. Martes a domingo: De 10:00 a 17:00 h Público en general: \$19.00 Menores de 12 años, estudiantes y profesores con credencial vigente e Inapam: \$9.50 Informes:

www.cedicyt.ipn.mx/planetario.html

#### TALLERES INFANTILES

• Actividades en la Explanada principal del Planetario Martes a domingo, 10:00 a 17:00 h Sol, \$12.50 Origami estelar, \$19.00 Títeres de papel kraft, \$6.50 Transbordador espacial, \$19.00. Informes: www.cedicyt.ipn.mx/planetario.html

\*Programación sujeta a cambios

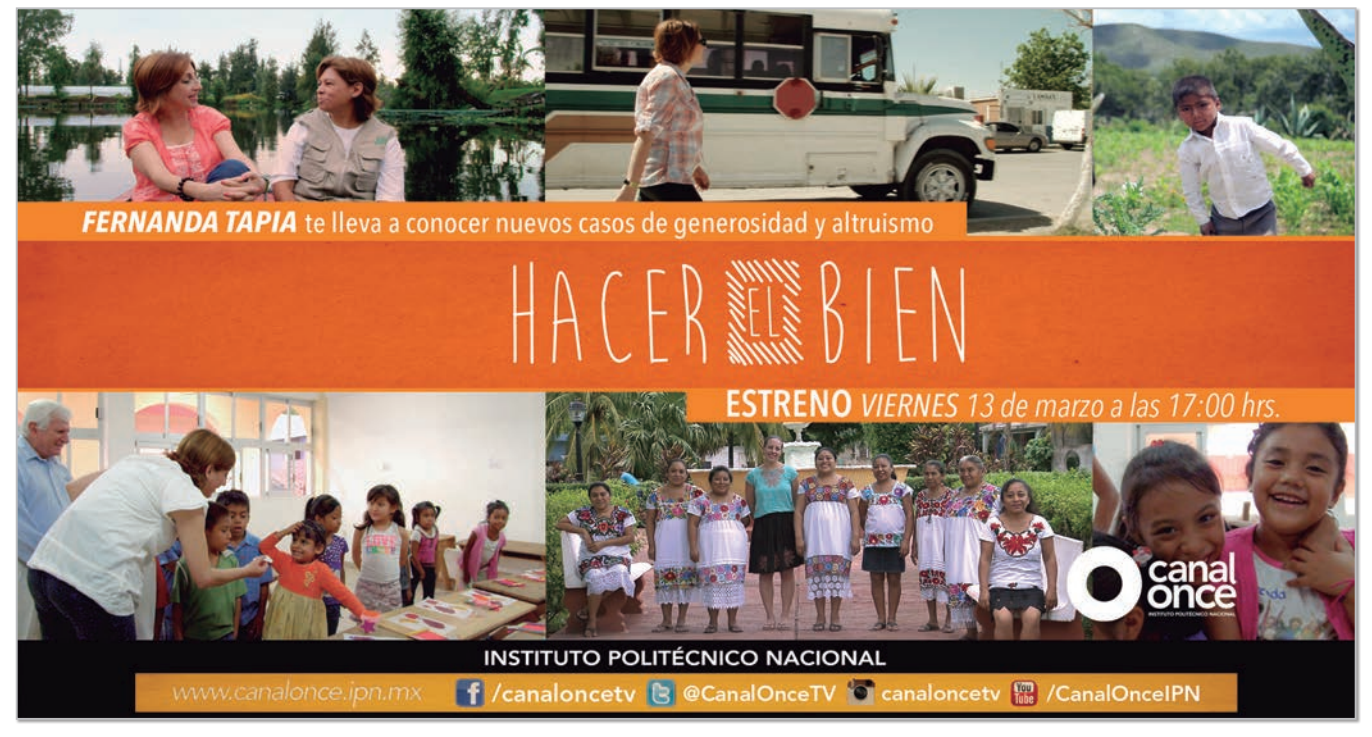

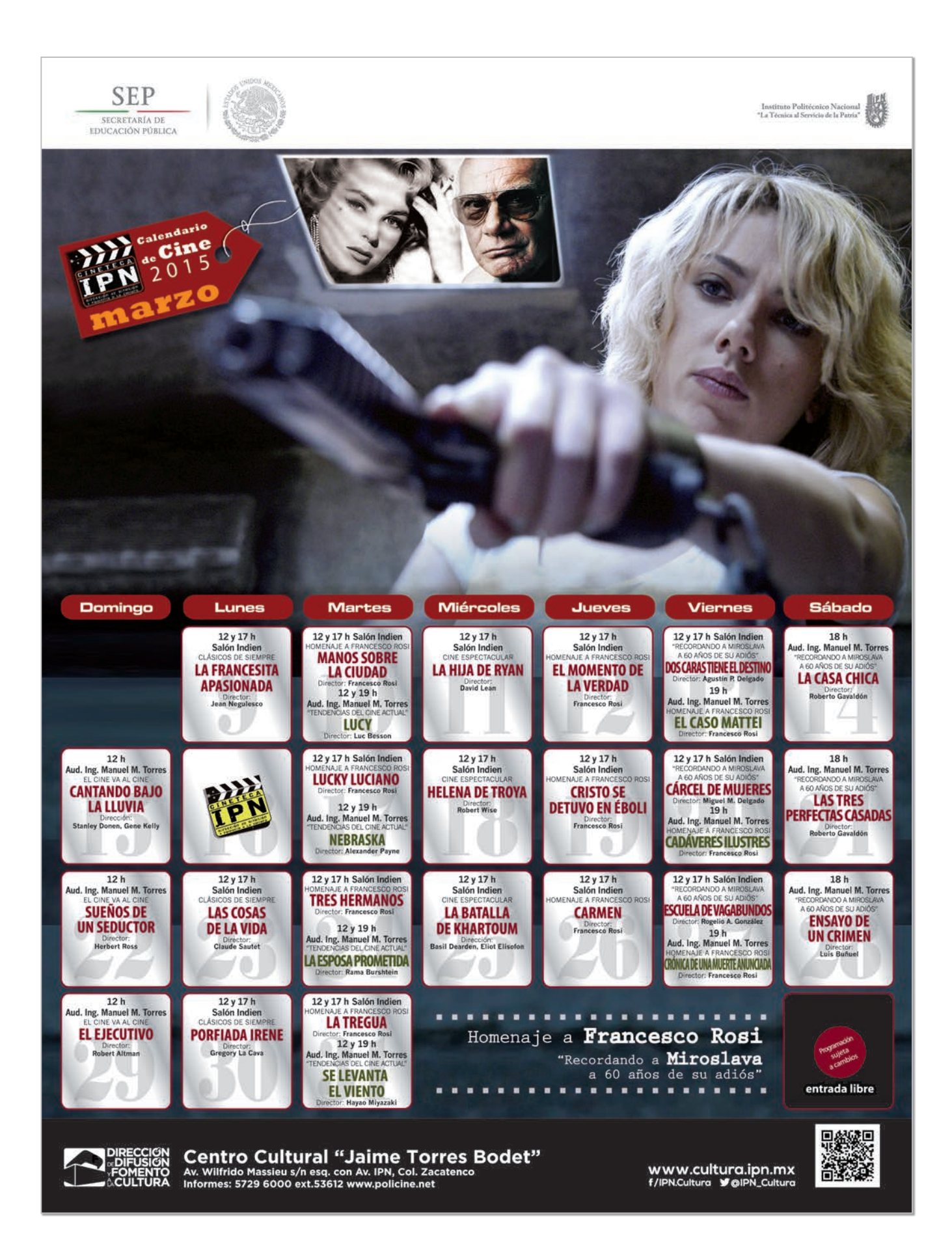

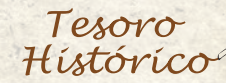

# El Presidente López Portillo entregó títulos de grado en el CIEA

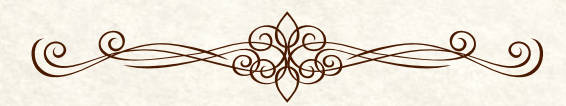

Hace 35 años, el 13 de marzo de 1980, el Presidente de los Estados Unidos Mexicanos, José López Portillo, arribó a las instalaciones del Centro de Investigación y de Estudios Avanzados (entonces CIEA) del IPN, para entregar títulos de grado.

De este acontecimiento queda registro en la *Gaceta Politécnica*,órgano oficial informativo del IPN, Año XVIII, Volumen XVII, Núm. 3, del 30 de marzo de 1980:

"Por vez primera, un Presidente de México –José López Portillo– entregó títulos de grados en maestría (76) y doctorado (10), a egresados del Centro de Investigación y Estudios Avanzados del IPN…"

En la misma publicación se aprecia una fotografía del presidium conformado por el Presidente de México, José López Portillo; por el secretario de Educación Pública, Fernando Solana; el director del IPN, Héctor Mayagoitia Domínguez, y por el director del Centro de Investigación y de Estudios Avanzados, Manuel Ortega, entre otros.

Contiene los discursos pronunciados por el Secretario de Educación y por el Director del CIEA (hoy Cinvestav), en el que hacen hincapié en la importancia de este centro en la formación de investigadores y científicos de primer nivel.

Los testimonios que nos proporcionan todos los documentos históricos, en este caso la *Gaceta Politécnica*, brindan la oportunidad de no sólo conocer y reconstruir hechos pasados que forjaron la historia de esta casa de estudios, sino también contar con evidencias de los acontecimientos suscitados, permitiéndonos rescatar fragmentos de la vida institucional.

El Archivo Histórico del IPN resguarda este importante tesoro para la memoria de toda la comunidad y podrás consultarlo. Informes: Presidencia del Decanato, teléfono 5729 6300 extensiones 63054 y

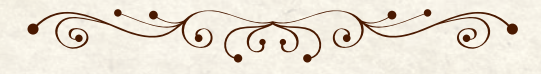

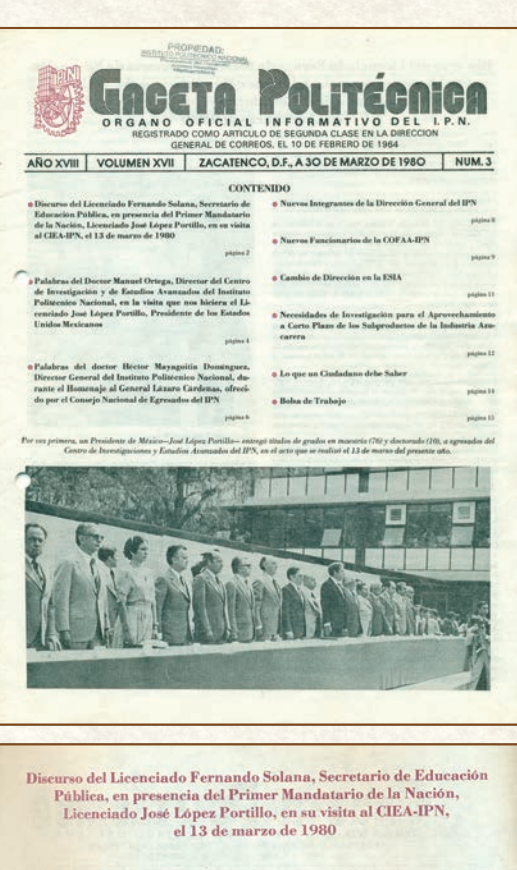

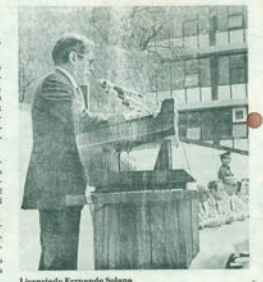

El autor es Jorge Islas Flores

# ENGALANA AL CECYT 7 EL MURAL EL VUELO DEL ÁGUILA QUE DESCIENDE

El artista plástico es trabajador del plantel y ha expuesto su obra en México, Italia y Francia

Como parte de los festejos por el 494 ani-<br>
versario luctuoso del último emperador azteca, se inauguró en el Centro de Estudios Científicos y Tecnológicos (CECYT) 7 "Cuauhtémoc" el mural titulado *El Vuelo del Águila que Desciende*, cuyo artífice es Jorge Islas Flores.

En la obra convergen elementos prehispánicos, entre los que destacan imágenes alusivas al juego de pelota, la serpiente emplumada, el jaguar y los guerreros aztecas. En el centro de la pintura resalta un águila que simboliza a Cuauhtémoc. Sin embargo, también cuenta con elementos modernos como los engranes que representan al Instituto Politécnico Nacional.

Durante la ceremonia de inauguración, que tuvo lugar el pasado 26 de febrero, el pintor Jorge Islas explicó que su obra se conforma de diversos elementos, siempre duales, que desembocan en un espacio de líneas y colores tenues que invitan al movimiento de la vida o a la danza de la muerte, al vuelo de la serpiente emplumada o a la garra certera del jaguar.

"El juego de pelota nos remite a la idea majestuosa del deporte, no como una práctica corriente, sino como el acto sagrado de ofrecer voluntad, toda la fuerza y el coraje a los dioses", de ahí la importancia de que este mural engalane la entrada principal del gimnasio del plantel.

El águila muestra de manera simbólica a Cuauhtémoc descendiendo en este centro de estudios, que orgullosamente lleva su nombre, "con todo esto el mural nos remite no sólo al placer visual, sino también al sueño de un pasado glorioso", subrayó el muralista.

Jorge Islas Flores, trabajador de apoyo y asistencia a la educación de este plantel politéc-

nico, es un artista plástico con 18 años de experiencia en los ámbitos de la pintura, grabado y escultura. Ha participado en 54 exposiciones colectivas y 18 individuales. Cuenta con dos exhibiciones internacionales: en la sala del *Mauriziano*, en Reggio, Italia, y en la galería del *Mix art\_myrys*, en Toulouse, Francia.

En la ceremonia, Jorge Islas Flores estuvo acompañado por el decano del CECYT 7, Rodolfo Reyes Segura; el profesor Miguel Cuitláhuac Pérez; el escritor y poeta Eduardo Oláiz y el músico Francisco Barrios *El Mastuerzo*.

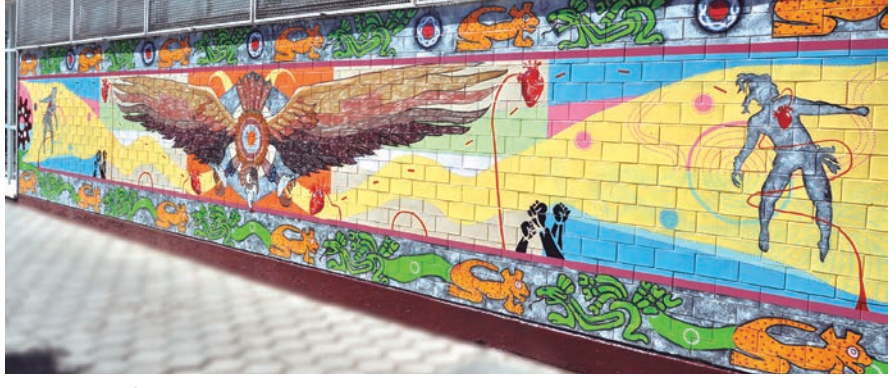

**La obra se conforma de diversos elementos, siempre duales, que invitan al movimiento de la vida o a la danza de la muerte; al vuelo de la serpiente emplumada o a la garra certera del jaguar**

Arrancó Temporada de Liga Intermedia de la ONEFA

# DUELO POLITÉCNICO: ÁGUILAS BLANCAS VENCIÓ A BURROS BLANCOS 28 A 12

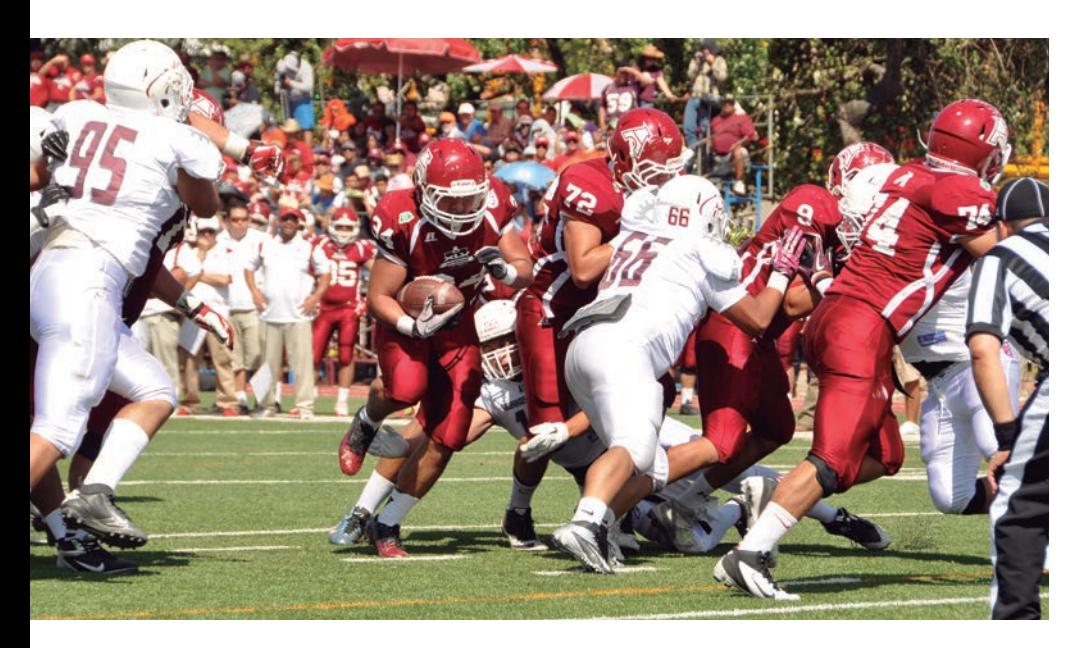

**E**n su primer encuentro de la temporada de la Liga Intermedia *Enrique Estañol Lira* de la Organización Nacional Estudiantil de Futbol Americano (ONEFA), *Águilas Blancas* venció a *Burros Blancos* del Instituto Politécnico Nacional por marcador de 28-12, al mismo tiempo que presentó su renovado casillero y campo de futbol americano del Casco de Santo Tomás.

*Los Volátiles de Santo Tomás* tuvieron dificultades en la primera ofensiva porque su pateador Israel Hernández Cruz (3) falló un gol de campo de 41 yardas totales. Posteriormente, llegaron hasta la yarda cinco de sus contrincantes, pero una vez más erraron en su intento por anotar.

Su *quarterback* Luis Enrique García Rosado (8) lanzó un pase corto que cayó en las manos del *cornerback* de *Burros Blancos*, Samuel Pérez Palomino (5), quien corrió a toda velocidad 95 yardas por toda la banda izquierda para darle los primeros seis puntos a los visitantes.

Ahora fue el pateador de *Burros Blancos*, Edgar Camargo Estrada (8), el que falló en su intento de anotar el punto extra, por lo que el marcador se mantenía 0-6 antes del medio tiempo.

Pero el vuelo de *Águilas Blancas* no se hizo esperar. Su corredor Abraham Márquez Martínez (16) avanzó sin problemas 17 yardas hasta llegar a la meta y con el punto extra efectivo se posicionó adelante 7-6.

En el inicio de la segunda mitad, Javier Omar Rodríguez Alvarado escapó 25 yardas para dejar el ovoide en la yarda 3 de *Burros Blancos*, y con un acarreo de Carlos Maya se amplió el marcador 14-6.

En las siguientes jugadas la escuadra de Zacatenco comete *fumble* que recupera Marco Antonio Zárate Saldaña (1), quien toma el balón para correr 35 yardas y anotar una vez más para poner los cartones 21-6.

En una jugada magistral por parte de *Burros Blancos*, en cuarta y una para anotar, el corredor Brandon Rosillo Durón (28) es rebotado sobre la yarda uno pero alcanza a devolver el ovoide a su QB, Daniel Barbosa Ortiz (16), quien consigue anotar para acercarse 21-12. No fueron por el punto extra sino la conversión con un pase que finalmente fue interceptado.

En el último cuarto, *Águilas Blancas* firma su victoria con una recepción de 40 yardas por parte de Aldo García Garnica (11) para posteriormente realizar una carrera de 15 yardas por parte de su *quarterback* Isaac Ambriz Rubio (2), hasta las diagonales. Y con el punto extra, que en esta ocasión concretan, el marcador final queda 28-12.

Al partido asistieron el presidente de la Fundación Politécnico, Humberto Soto Rodríguez, y la secretaria de Servicios Educativos, Mónica Rocío Torres León, en representación del director General del IPN, Enrique Fernández Fassnacht.

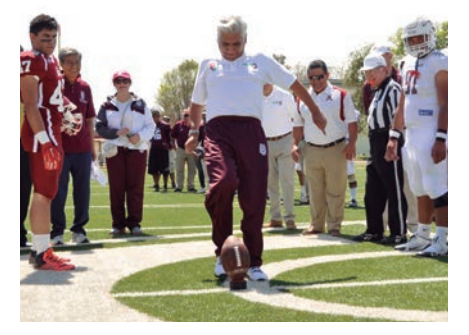

**El** *kick-off* **fue ejecutado por el presidente de la Fundación Politécnico, Humberto Soto Rodríguez**

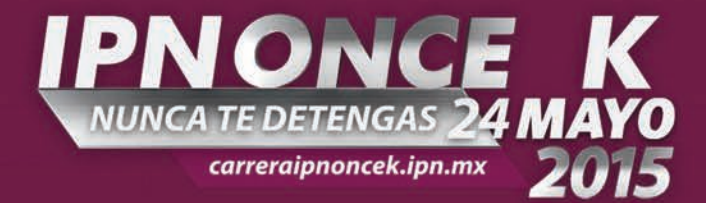

# *<i>iPREPÁRATE!*<br>FALTAN: 11 SEMANAS

## Este es tu plan de entrenamiento para la semana del: 9 al 15 de marzo

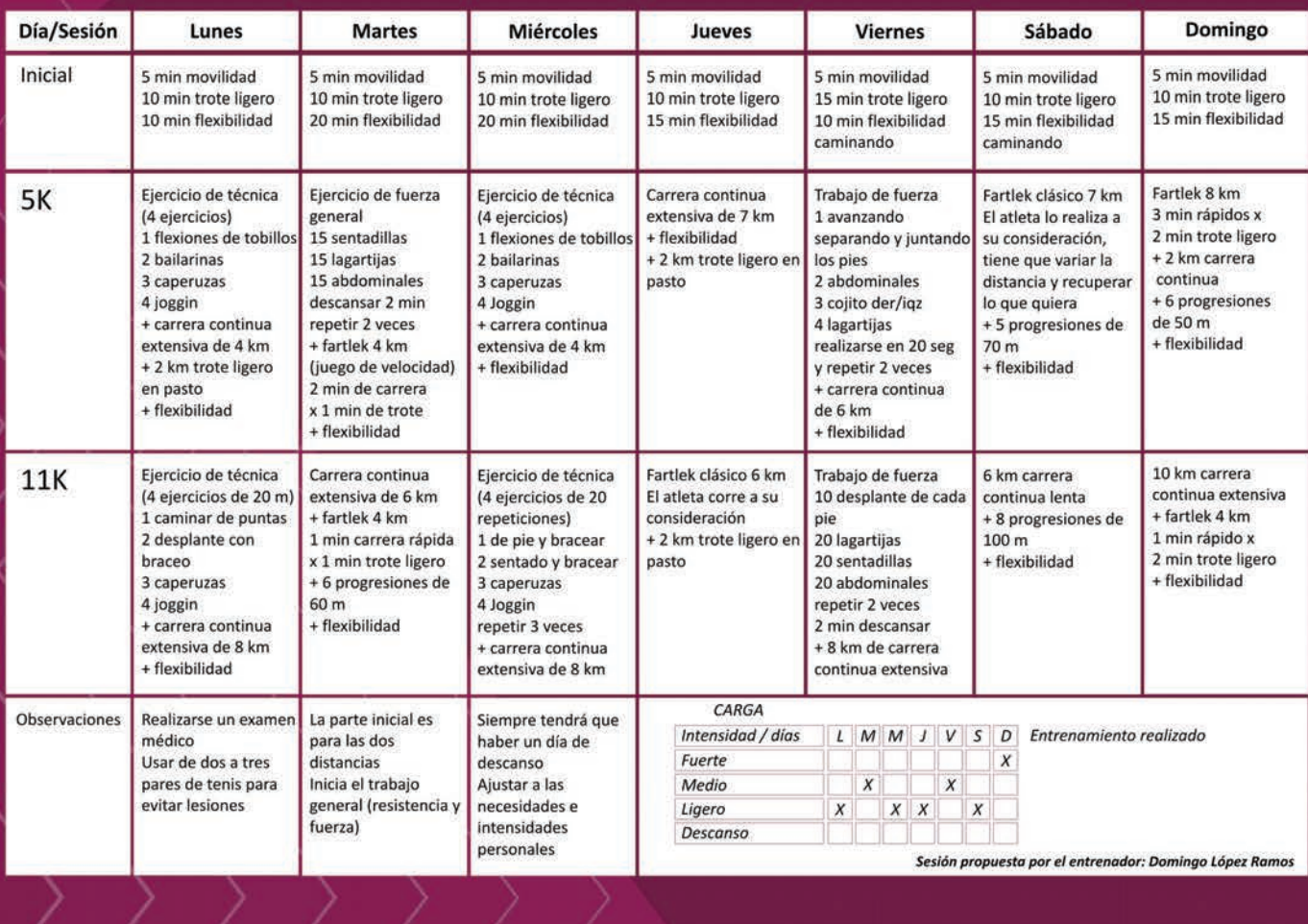

Número 1141 Número 1141

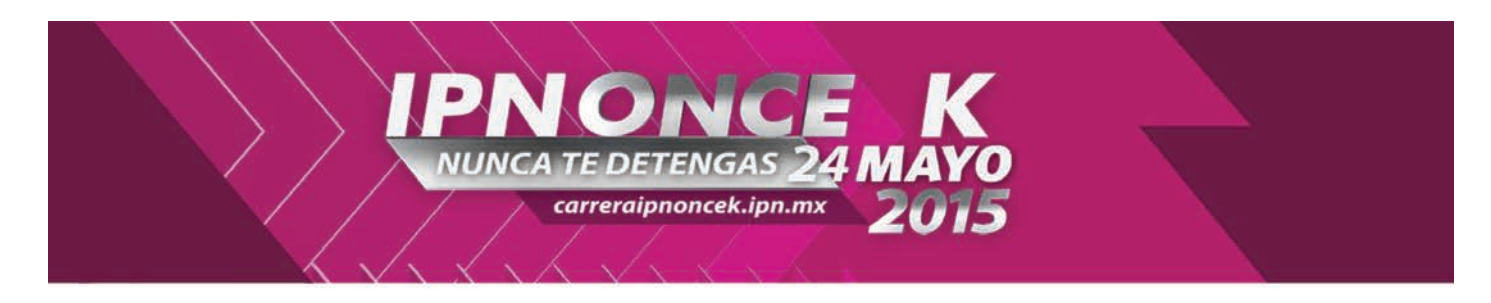

## **CONVOCATORIA**

El Instituto Politécnico Nacional, Canal Once y la Fundación Politécnico, A.C. tienen el agrado de invitarte a participar en la 8a edición de la carrera IPNONCE K

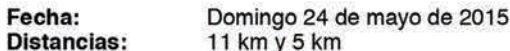

Cupo: Salida: Limitado a 11.000 corredores 7:00 h (5 km) y 7:30 h (11 km)

INSCRIPCIONES: Costo de inscripción: \$320.00

INTERNET: Del 15 de marzo al 20 de mayo, www.carreraipnoncek.ipn.mx (Más cargo por servicio)

CENTROS DE INSCRIPCIÓN: Del 15 de marzo al 20 de mayo Unidades académicas del IPN y módulos autorizados

Notas:

- Sólo podrán inscribirse aquellos competidores que tengan 15 años o más, cumplidos al 18 de mayo de 2015
- No se recibirán inscripciones por teléfono ni por fax
- No habrá inscripciones el día de la carrera

ENTREGA DE PAQUETE DE COMPETIDOR: Viernes 22 y sábado 23 de mayo de 2015, Vestíbulo "B" del Centro Cultural "Jaime Torres Bodet" (EL QUESO)

Horarios: Viernes 22 de 12:00 a 18:00 h y sábado 23 de 9:00 a 16:00 h El competidor que no recoja su paquete en el lugar, fecha y horario indicados perderá todo derecho derivado de su inscripción

IMPORTANTE: No se entregarán paquetes el día de la carrera

#### **DERECHOS DEL COMPETIDOR:**

- Playera alusiva al evento
- Medalla. (A todos los corredores que crucen la meta en ambas distancias v entrequen su chip)
- Número de competidor
- Hidratación durante el recorrido y zona de meta
- Asistencia médica, vial y de protección civil
- Seguro del corredor
- Cronometraje electrónico con préstamo de chip
- Resultado y certificado de tiempo en internet: www.carreraipnoncek.ipn.mx
- Seguridad durante toda la ruta
- Guardarropa
- Sanitarios
- Paquete de recuperación: bebidas isotónicas, agua y fruta después de cruzar la meta
- Descarga de fotografía gratuita de tu llegada a la meta

#### **DESCRIPCIÓN DE LA RUTA:**

11 km, La salida será frente a Canal Once, sobre la calle de Manuel Carpio, Av. De los Maestros, Calz de los Gallos, Col. Santo Tomás, siguiendo como ruta Les laterales del Circuito Interior y Av. Rio Consulado, Eje Central, Av. Instituto la laterales del Circuito Interior y Av. Rio Consulado, Eje Central, Av. Instituto Politécnico Nacional, Av. Wilfrido Massieu hasta entrar dentro del estadio "Wilfrido Massieu"

5 km, Circuito dentro de las instalaciones de la Unidad Profesional "Adolfo".<br>López Mateos" (Zacatenco)

IMPORTANTE: No se permitirá la entrada al área de meta a los competidores que no tengan debidamente instalado su chip y número original

CRONOMETRAJE ELECTRÓNICO: El evento contará con cronometraje electrónico, cada alteta utilizará un sportag en uno de los zapatos tenis para el<br>cronometraje de tiempos parciales y totales de competencia

JUECES: Designados por el Comité Organizador, sus decisiones son inapelables. Cualquier asunto no previsto en la presente Convocatoria será sometido a consideración del Comité Organizador

#### **REGLAMENTO Y AVAL:**

Los de la Federación Mexicana de Asociaciones de Atletismo

#### **MOTIVOS DE DESCALIFICACIÓN:**

- · Copiar, reproducir o intercambiar el número o el chip de la carrera
- · No tener colocado el número de corredor al frente de la playera durante toda la competencia
- · Estar delante de la línea de salida en el momento de dar la señal de inicio de la carrera
- · Arrancar en un grupo de salida que no corresponda a tu categoría
- · No cruzar los sensores de lectura de salida, en el recorrido y la meta
- · No seguir la ruta marcada
- · Actitudes antideportivas con corredores y/o jueces
- · No concentrarse en el área de salida
- · No regresar el chip después de cruzar la meta

#### **LÍMITES DE TIEMPO:**

Por seguridad de los competidores, el límite de tiempo oficial para completar la carrera de 11 km será de 1:45 h y de la caminata recreativa de 5 km será de 45 min

Un vehículo oficial del evento ofrecerá transporte hacia el estadio "Wilfrido Massieu" a todos aquellos corredores o caminantes que aún se encuentren en<br>el trayecto después del tiempo establecido

#### **GUARDARROPA:**

En la calle de Prolongación Manuel Carpio, antes de entrar a la zona de<br>arranque, se encontrará el autobús guardarropa<br>Al finalizar la carrera y después de la zona de recuperación, podrás recoger tu

bolsa del guardarropa con el talón adjunto a tu número de competidor

#### **SERVICIOS MÉDICOS:**

Recomendamos que te sometas a un examen médico antes de la carrera, dado que el estado de salud de los competidores es sólo responsabilidad de cada corredor y NO del Comité Organizador

Se ofrecerá asistencia médica con ambulancia y personal especializado

#### **RESULTADOS:**

Los resultados oficiales de la competencia se publicarán el 25 de mayo, a partir de las 13:00 h en www.carreraipnoncek.ipn.mx y www.facebook.com/dfsports donde podrás consultarlos e imprimir tu certificado de tiempo. Además podrás ver e imprimir la foto de tu llegada a la meta de forma gratuita

#### **PREMIOS:**

- · Para la carrera de 11 km, trofeo a los tres primeros lugares de cada categoría en ambas ramas
- · Para la carrera de 11 km, premios sorpresa a los tres primeros lugares de cada categoría en ambas ramas
- · Para la carrera de 5 km, trofeo a los tres primeros lugares absolutos en ambas ramas
- Medalla de finalista a todos los participantes de 11 km y 5 km que crucen la meta y entreguen su chip, en ambas distancias

#### SORTEO:

- Sorteo de 2 automóviles último modelo (uno para cada rama) entre todos los participantes de la distancia de 11 km que completen el recorrido, crucen la meta y entreguen su chip. Los corredores de la distancia de 5 Km NO participarán en el sorteo de los automóviles
- Sorteo de 4 pantallas LED 50" (dos para cada rama) entre todos los participantes de la distancia de 5 km que completen el recorrido, crucen la meta y entreguen su chip. Los corredores de la distancia de 11 Km NO participar

¡HUÉLUM!